# Install SciDAVis Plotting Program

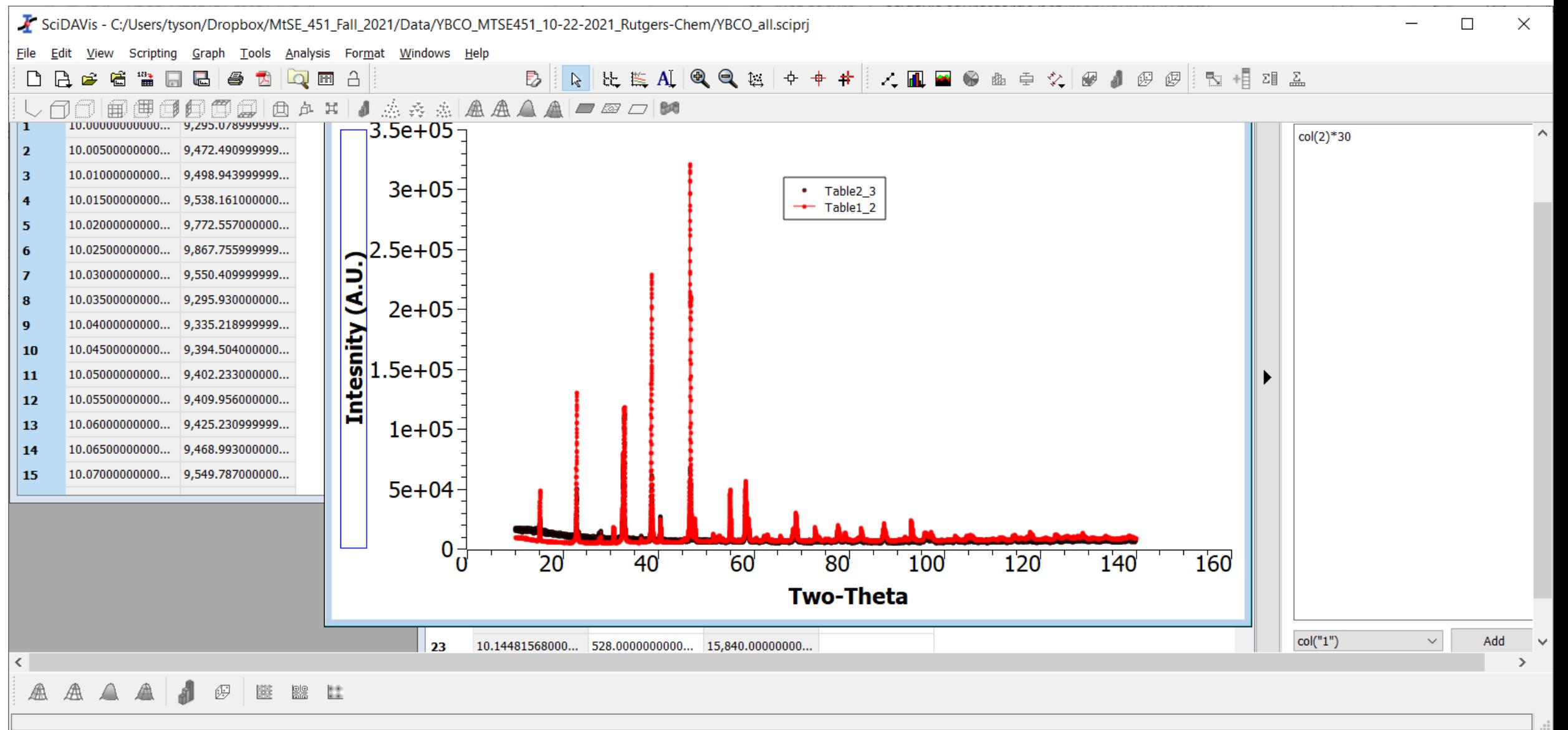

 $22sin\theta = 2$  Cu  $\forall x \leq \lambda = 1$ stoch  $= \left(\frac{1}{\sqrt{2}}\right)^{2} + \left(\frac{1}{\sqrt{2}}\right)^{2} + \left(\frac{1}{\sqrt{2}}\right)^{2}$  $\frac{1}{dh_{\text{Re}}^2}$  $fix$   $h$   $k$  $\frac{a^{2}-b^{2}}{c^{2}}$  $D\left(\frac{1}{2}z\right) =$  $1^2 - 0^2$ د  $2^2 - 0$ <br> $3^2 - 0$  $\mathbf{r}$ 9  $\omega^2 = 0$ 16  $2^2-1^2$ <br> $3^2-1^2$  $\rightarrow$  3 8  $\overline{1}$  $3^2-2$ <br> $4^2-2^2$  $\mathcal{L}$  $\backslash 2$  $5 - 2$ 21  $25$  $4 - 3^2$  $\overline{\tau}$  $5 - 4$  $\sigma$ 

 $\frac{1}{\phi} \left( \frac{1}{\phi^2} \right) = \frac{(1,3,4,5,7,8,9)}{2}$  $D(\frac{1}{4}u^{2}) = (1, 3, 5, 78, 9 - \frac{1}{4}c^{2})$  $D(Y_{\mu}^{2n}) = (13, 5, 7, 89)/2$  $f_{i-1} > -1$  $D(\frac{1}{d^2}) = \frac{1}{a^2}$  $\frac{1}{\sqrt{2}}$  $n = 13, 4, 5, 7, 6$  $G =$ 

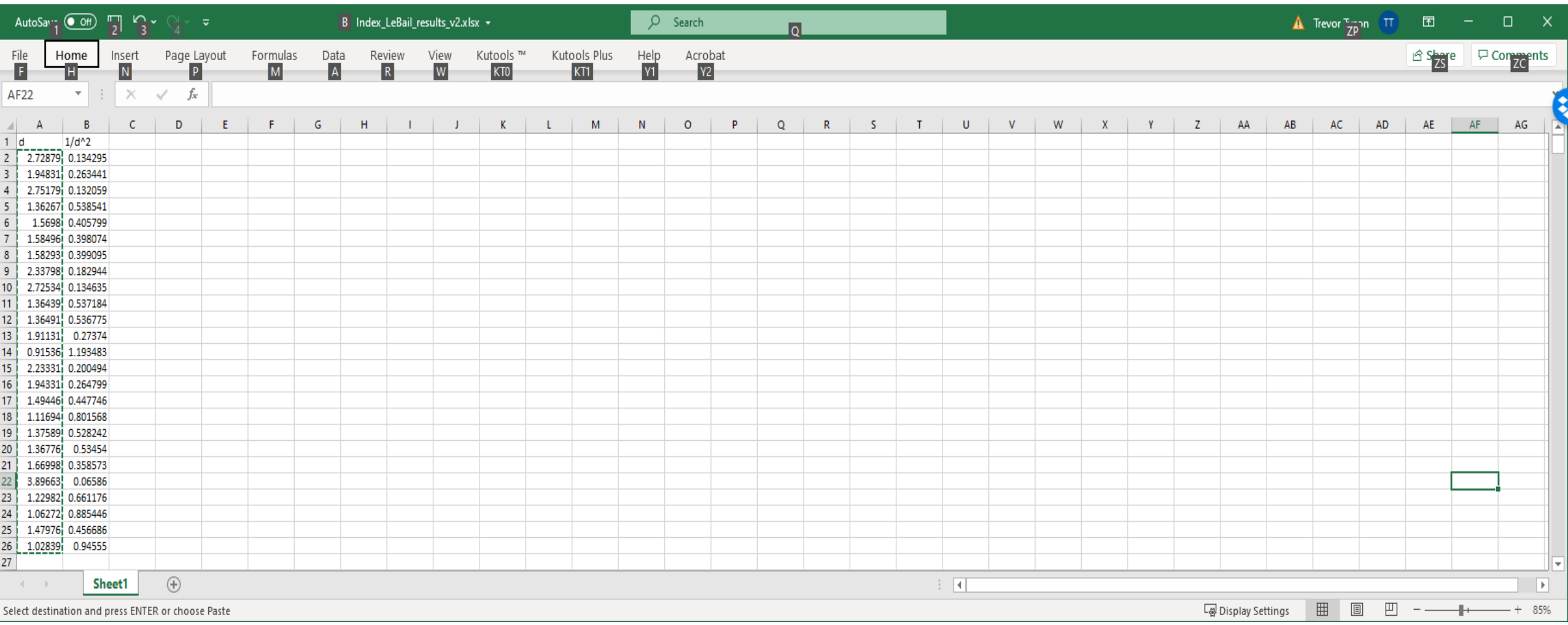

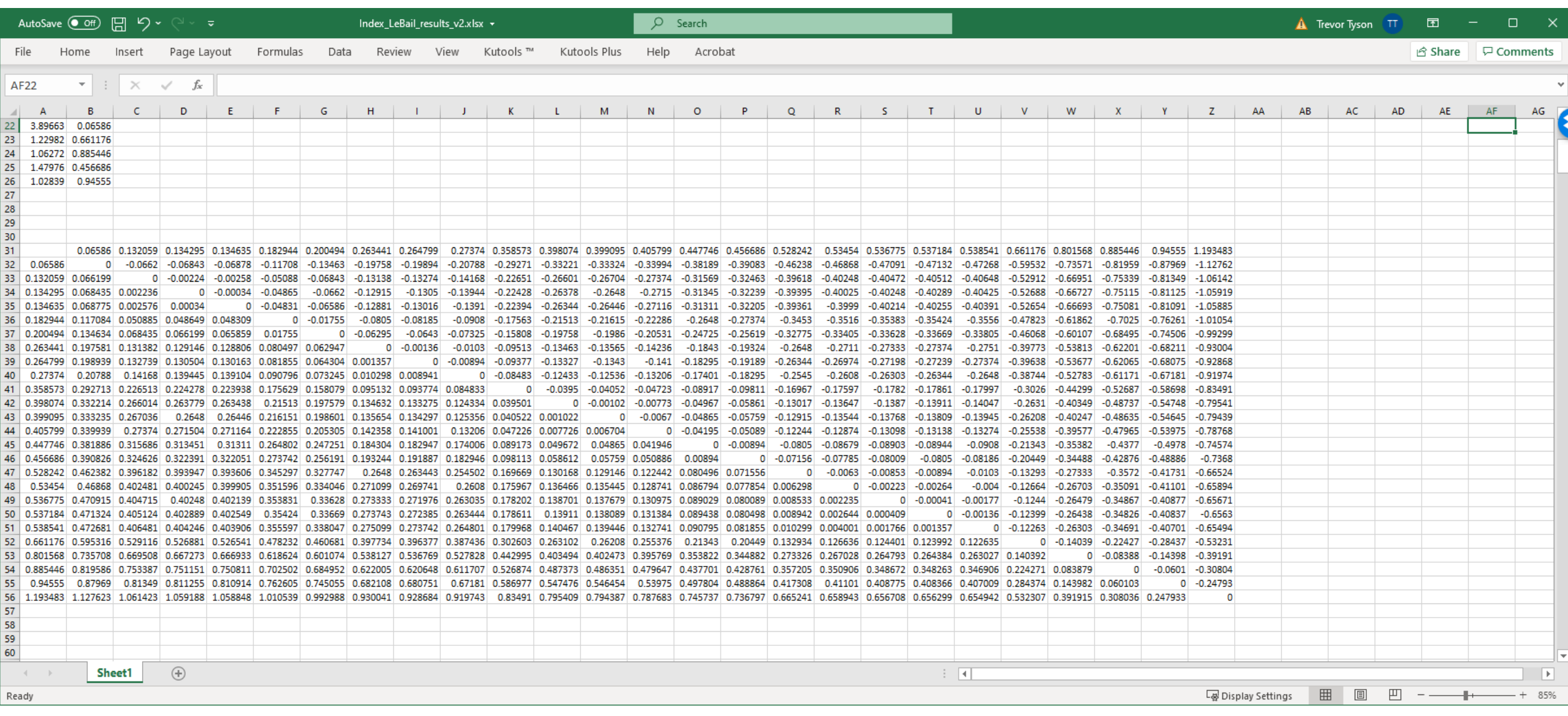

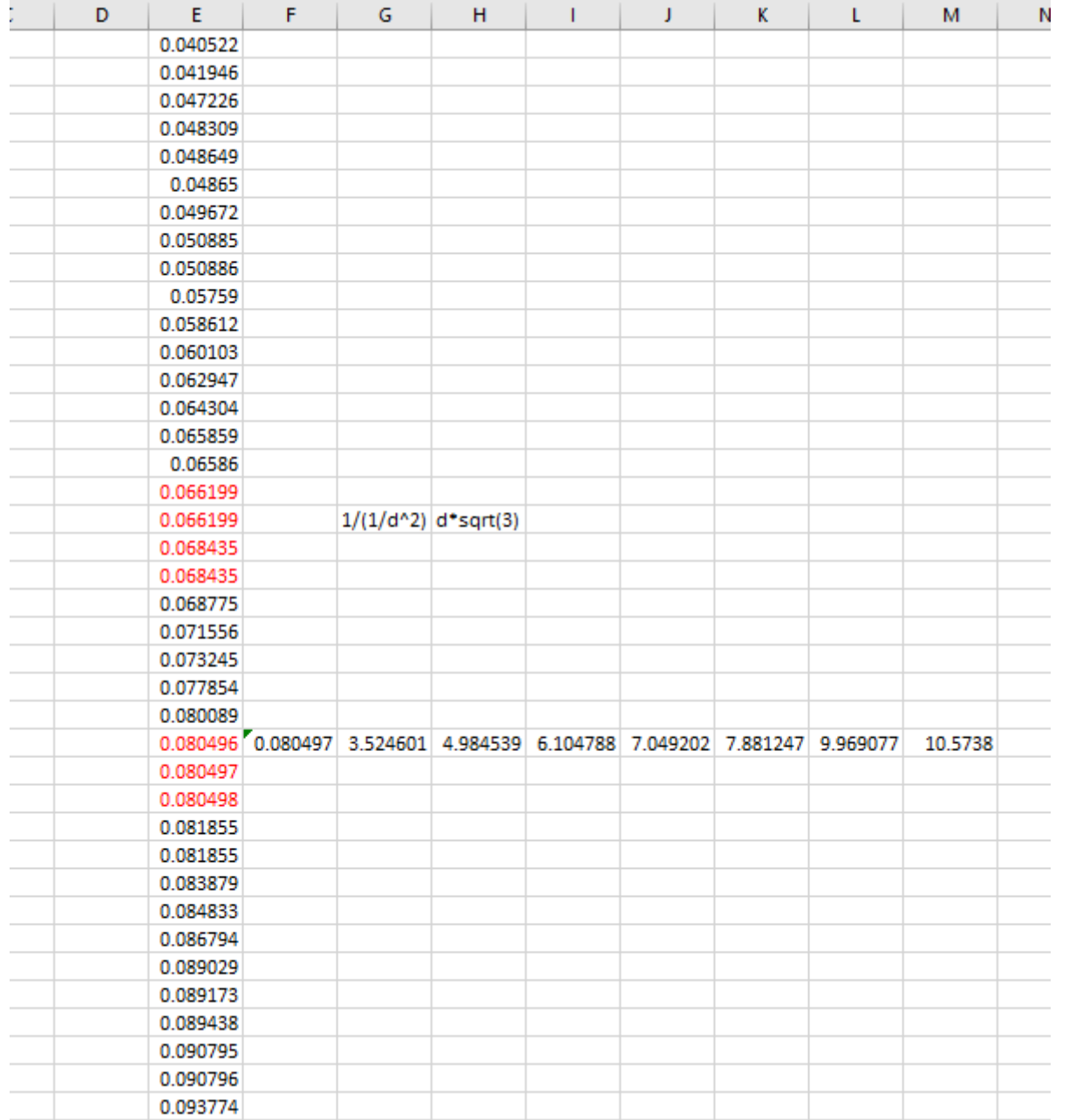

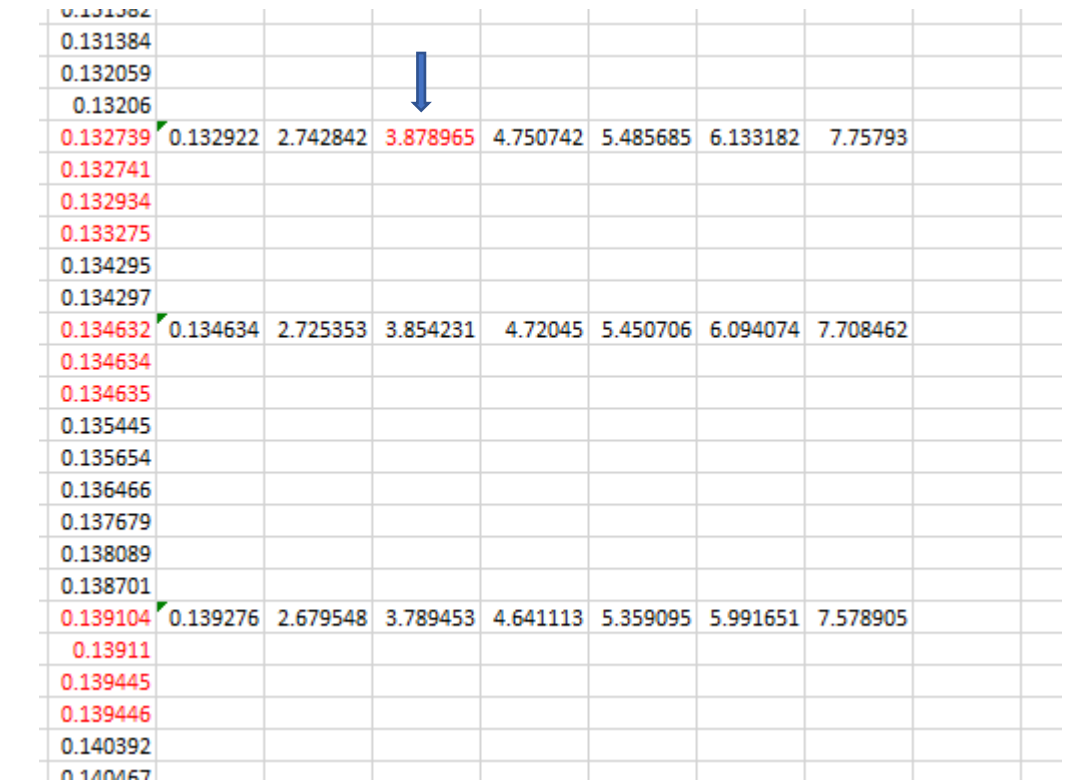

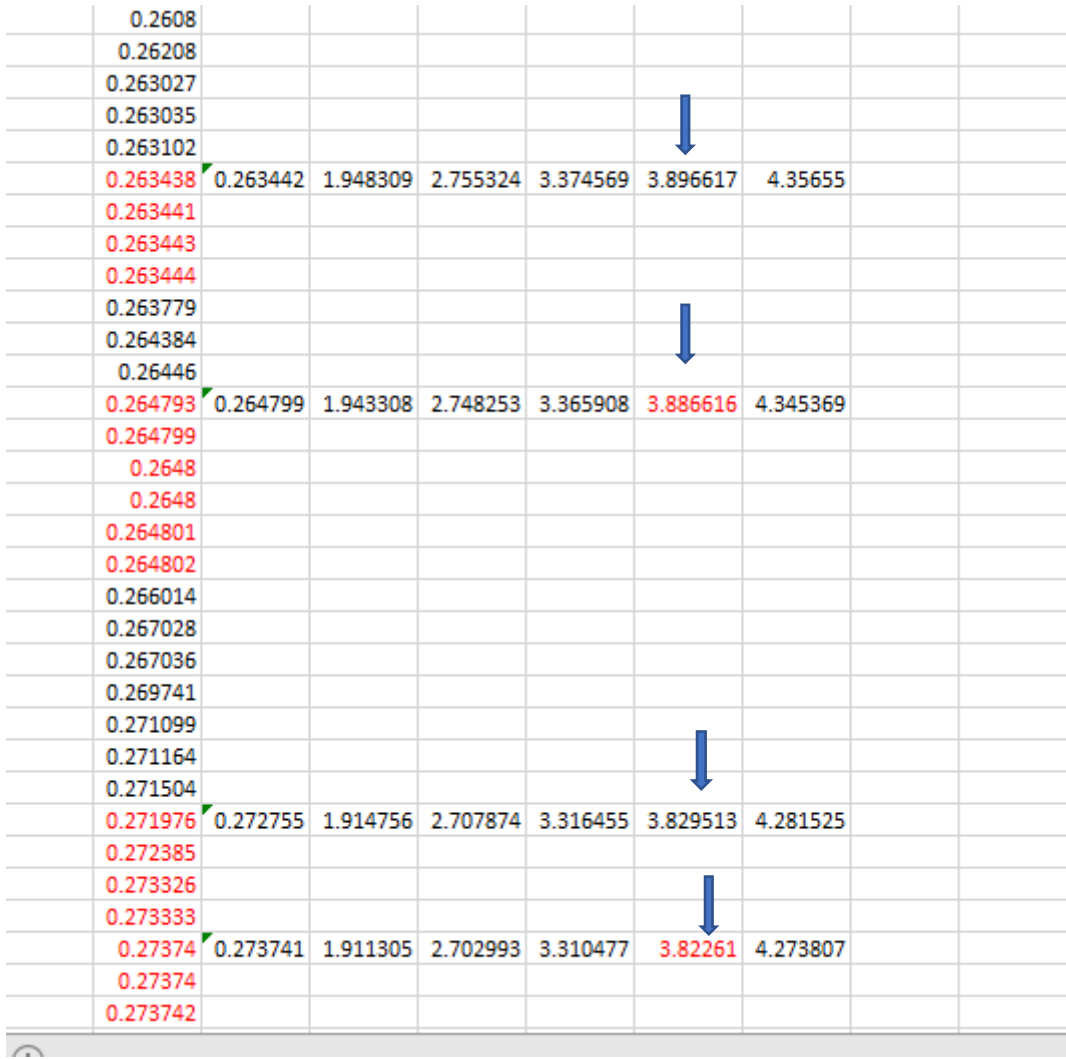

## Whole powder pattern decomposition methods and applications: A retrospection

#### Armel Le Bail<sup>a)</sup>

Laboratoire des Oxydes et Fluorures, CNRS UMR 6010, Université du Maine, avenue O. Messiaen, 72085 Le Mans Cedex 9, France

(Received 30 June 2005; accepted 12 October 2005)

Methods extracting fast all the peak intensities from a complete powder diffraction pattern are reviewed. The genesis of the modern whole powder pattern decomposition methods (the so-called Pawley and Le Bail methods) is detailed and their importance and domains of application are decoded from the most cited papers citing them. It is concluded that these methods represented a decisive step toward the possibility to solve more easily, if not routinely, a structure solely from a powder sample. The review enlightens the contributions from the Louër's group during the rising years 1987-1993. © 2005 International Centre for Diffraction Data. [DOI: 10.1154/1.2135315]

Key words: powder diffraction, whole powder pattern decomposition, intensity extraction, ab initio structure determination

Powder Diffraction 20 (4), December 2005

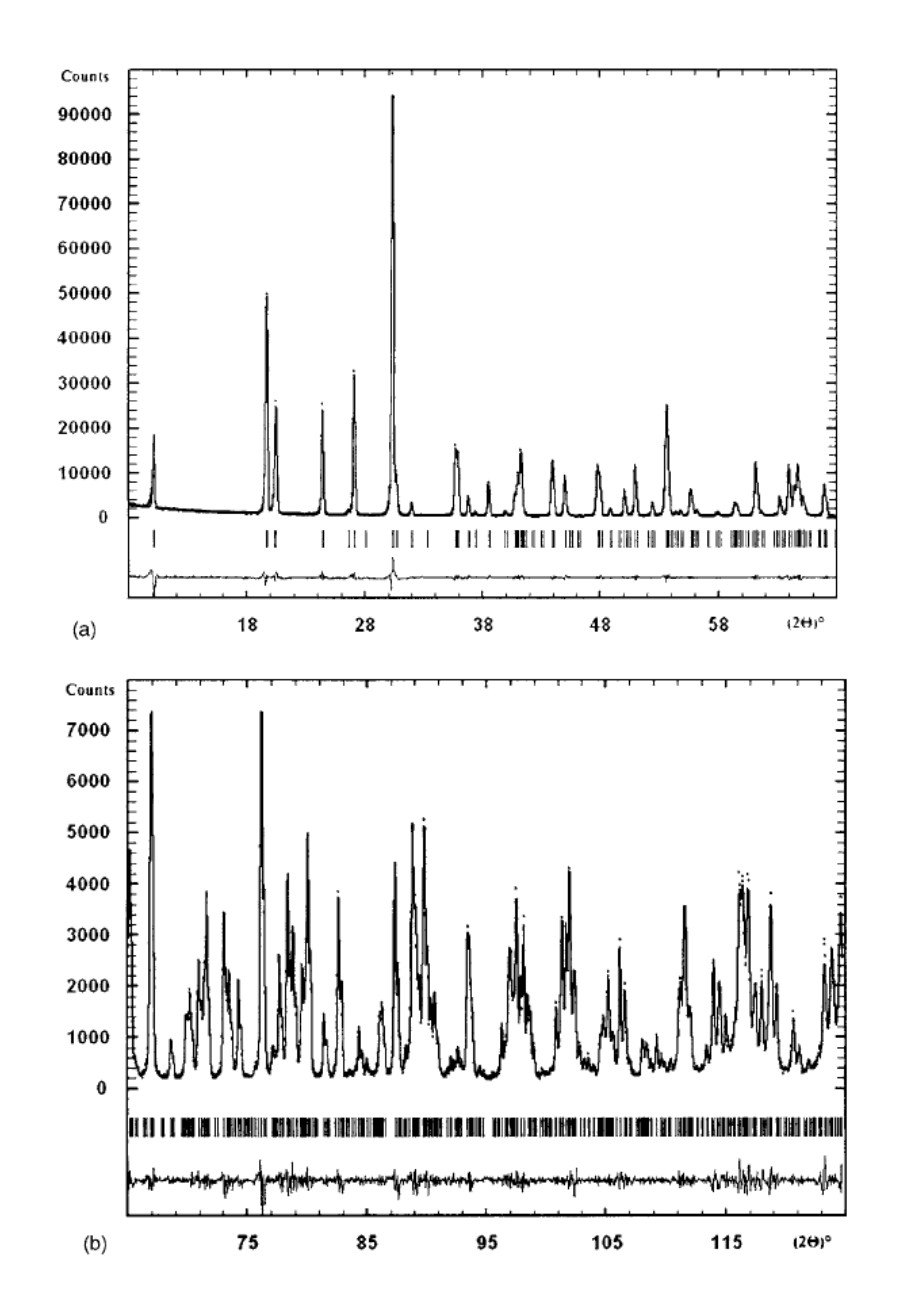

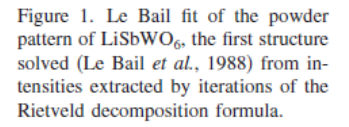

### **B. The Le Bail method**

In order to be able to estimate  $R$  factors related to integrated intensities, Rietveld (1969) stated [see also the book edited by Young (1993)]: "a fair approximation to the observed integrated intensity can be made by separating the peaks according to the calculated values of the integrated intensities, *i.e.*"

$$
I_K(\text{obs}) = \sum_j \{ w_{j.K} \cdot S_K^2(\text{calc}) \cdot y_j(\text{obs})/y_j(\text{calc}) \},\qquad(1)
$$

where  $w_{i,k}$  is a measure of the contribution of the Bragg peak at position  $2\theta_K$  to the diffraction profile  $y_i$  at position  $2\theta_i$ . The sum is over all  $y_i$ (obs) which can theoretically contribute to the integrated intensity  $I_K(\text{obs})$ . So that there is a bias introduced here by the apportioning according to the calculated intensities, this is why the observed intensities are in fact said to be "observed," under quotes, in the Rietveld method. These "observed" intensities are used in the  $R_R$  and  $R_F$  calculations (reliabilities on intensities and structure factor amplitudes). They are also required for

Young, R. A. (1993). The Rietveld Method (Oxford University Press, New York).

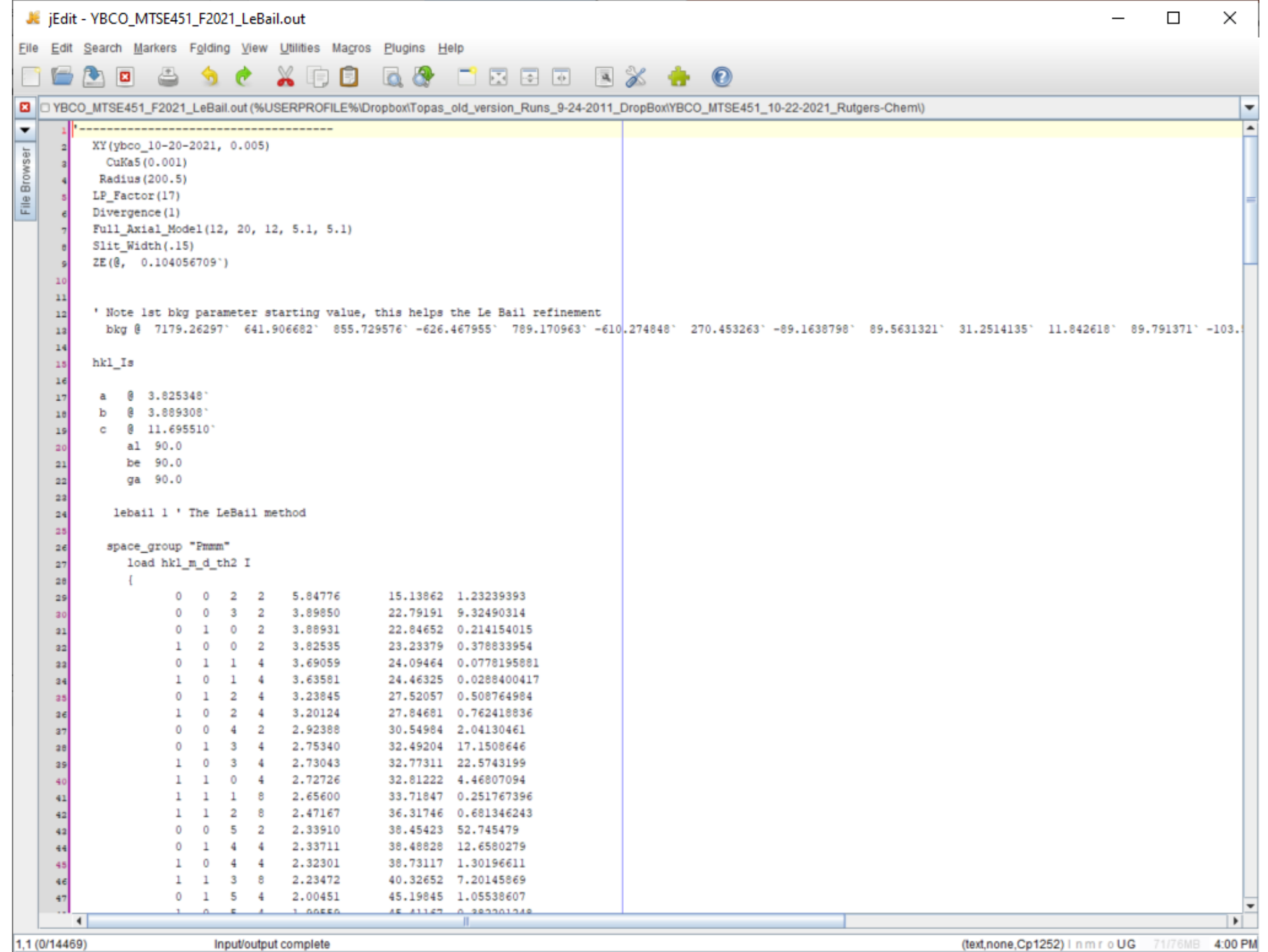

PHYSICAL REVIEW B

**VOLUME 41, NUMBER 4** 

1 FEBRUARY 1990

### Structural properties of oxygen-deficient  $YBa<sub>2</sub>Cu<sub>3</sub>O<sub>7-8</sub>$

J. D. Jorgensen, B. W. Veal, A. P. Paulikas, L. J. Nowicki, G. W. Crabtree, H. Claus,<sup>\*</sup> and W. K. Kwok Materials Science Division, Argonne National Laboratory, Argonne, Illinois 60439

(Received 17 July 1989; revised manuscript received 25 September 1989)

The structural properties of oxygen-deficient  $YBa_2Cu_3O_{7-\delta}$  have been determined by neutron powder diffraction for  $0.07 < \delta < 0.91$ . The samples were produced by quenching into liquid nitrogen from controlled oxygen partial pressures at 520°C, and they exhibit a clearly defined "plateau" behavior of  $T_c$  versus  $\delta$ . Superconductivity disappears at the orthorhombic-to-tetragonal transition that occurs near  $\delta = 0.65$ . Structural parameters, including the copper-oxygen bond lengths, vary smoothly with  $\delta$  within each phase but exhibit different behavior in the superconducting and nonsuperconducting phases. These observations are consistent with a model in which superconducting behavior is controlled by charge transfer between the conducting two-dimensional CuO<sub>2</sub> planes and the  $CuO<sub>x</sub>$  chains, which act as reservoirs of charge.

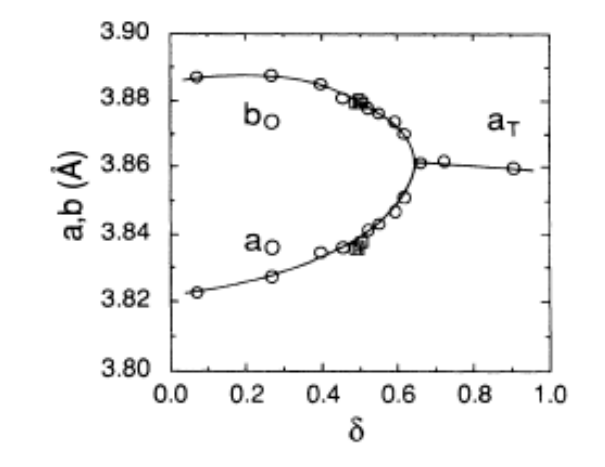

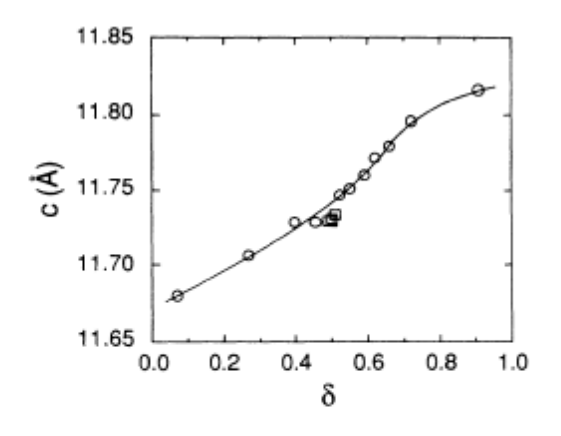

FIG. 5. Lattice parameters,  $a_0$  and  $b_0$  in the orthorhombic phase and  $a_T$  in the tetragonal phase of YBa<sub>2</sub>Cu<sub>3</sub>O<sub>7-5</sub>, determined by Rietveld refinement of neutron powder diffraction data, vs  $\delta$ . The oxygen compositions,  $\delta$ , are determined from weight-loss measurements. The open circles are for a consistent set of samples quenched from various controlled oxygen partial pressures at 520°C into liquid nitrogen (Table II). The open squares are for four additional samples made by various quenching and sealed-quartz-tube annealing techniques in order to further investigate the behavior near  $\delta$ =0.05 (Table III, see text). Error bars, taken as the statistical standard deviations from the Rietveld refinement, are smaller than the symbols.

FIG. 6. c-axis lattice parameter vs  $\delta$  for YBa<sub>2</sub>Cu<sub>1</sub>O<sub>7-5</sub>. Format is the same as for Fig. 5. Error bars are smaller than the symbols.

 $41$ 

TABLE II. Structural parameters for oxygen-deficient samples of YBa<sub>2</sub>Cu<sub>3</sub>O<sub>7-5</sub>, annealed in controlled oxygen atmospheres at 520°C and then quenched into liquid nitrogen. Rietveld refinements were done in the orthorhom

| δ (weight loss)<br>a (Å)<br>b (Å)<br>c (Å) |                              | $0.07*$                              | 0.27                                 | 0.40                                 | 0.45                                 |
|--------------------------------------------|------------------------------|--------------------------------------|--------------------------------------|--------------------------------------|--------------------------------------|
|                                            |                              | 3.8227(1)<br>3.8872(2)<br>11.6802(2) | 3.8275(1)<br>3.8875(1)<br>11.7063(2) | 3.8349(1)<br>3.8851(1)<br>11.7279(2) | 3.8362(1)<br>3.8808(1)<br>11.7286(2) |
|                                            | $V(\AA^3)$                   | 173.56                               | 174.18                               | 174.73                               | 174.61                               |
| Y:                                         | $B(\AA^2)$                   | 0.28(3)                              | 0.33(3)                              | 0.24(4)                              | 0.36(3)                              |
| Ba:                                        | z                            | 0.1843(2)                            | 0.1871(2)                            | 0.1879(2)                            | 0.1892(2)                            |
|                                            | $B(\AA^2)$                   | 0.44(3)                              | 0.48(3)                              | 0.40(4)                              | 0.44(4)                              |
| Cu(1):                                     | $B(\AA^2)$                   | 0.41(3)                              | 0.53(3)                              | 0.61(4)                              | 0.63(4)                              |
| $Cu(2)$ :                                  | z                            | 0.3556(1)                            | 0.3569(1)                            | 0.3578(1)                            | 0.3579(1)                            |
|                                            | $B(\mathbf{A}^2)$            | 0.20(2)                              | 0.24(2)                              | 0.18(3)                              | 0.21(2)                              |
| $O(1)$ :                                   | $U_{11}^2$ (Å <sup>2</sup> ) | 0.022(3)                             | 0.031(3)                             | 0.033(5)                             | 0.036(5)                             |
|                                            | $U_2^2$ , $(\mathbf{A}^2)$   | $-0.001(2)$                          | 0.006(2)                             | 0.012(3)                             | 0.002(3)                             |
|                                            | $U_{33}^2$ (Å <sup>2</sup> ) | 0.019(2)                             | 0.013(3)                             | 0.016(4)                             | 0.023(5)                             |
|                                            | n                            | 0.90(1)                              | 0.74(1)                              | 0.69(2)                              | 0.56(1)                              |
| $O(2)$ :                                   | z                            | 0.3779(2)                            | 0.3788(2)                            | 0.3786(2)                            | 0.3787(2)                            |
|                                            | $B(\AA^2)$                   | 0.51(4)                              | 0.46(4)                              | 0.45(5)                              | 0.47(4)                              |
| $O(3)$ :                                   | z                            | 0.3790(2)                            | 0.3780(2)                            | 0.3779(2)                            | 0.3784(2)                            |
|                                            | $B(\AA^2)$                   | 0.35(3)                              | 0.28(3)                              | 0.07(4)                              | 0.34(4)                              |
| $O(4)$ :                                   | z                            | 0.1590(2)                            | 0.1572(2)                            | 0.1561(2)                            | 0.1559(2)                            |
|                                            | $U_{11}^2$ (Å <sup>2</sup> ) | 0.009(1)                             | 0.015(1)                             | 0.016(2)                             | 0.011(1)                             |
|                                            | $U_2^2$ , (Å <sup>2</sup> )  | 0.007(1)                             | 0.18(1)                              | 0.018(2)                             | 0.015(1)                             |
|                                            | $U_{33}^2$ (Å <sup>2</sup> ) | 0.010(1)                             | 0.003(1)                             | $-0.005(1)$                          | 0.009(1)                             |
|                                            | n                            | 2.06(2)                              | 2.03(2)                              | 1.94(2)                              | 2.00(2)                              |
| $O(5)$ :                                   | $\boldsymbol{n}$             | 0.03(1)                              | 0.03(1)                              | 0.04(1)                              | 0.04(1)                              |
| Peak width                                 |                              | 8.1(1)                               | 7.3(1)                               | 7.5(1)                               | 7.3(1)                               |
| $R_{wp}$ (%)                               |                              | 5.96                                 | 5.69                                 | 6.74                                 | 5.98                                 |
| $R_{\text{expt}}$ (%)                      |                              | 3.33                                 | 3.64                                 | 3.77                                 | 3.65                                 |
| $\delta$ (weight loss)                     |                              | 0.52                                 | 0.55                                 | 0.59                                 | 0.62                                 |
| $a(\AA)$                                   |                              | 3.8415(1)                            | 3.8433(1)                            | 3.8468(1)                            | 3.8510(1)                            |
| b (Å)                                      |                              | 3.8778(1)                            | 3.8764(1)                            | 3.8736(1)                            | 3.8700(1)                            |
| c (Å)                                      |                              | 11.7470(2)                           | 11.7512(2)                           | 11.7601(2)                           | 11.7711(2)                           |
| $V(\text{\AA})$                            |                              | 174.99                               | 175.07                               | 175.24                               | 175.43                               |
| Y:                                         | $B(\AA^2)$                   | 0.23(4)                              | 0.40(4)                              | 0.27(4)                              | 0.38(4)                              |
| Ba:                                        | z                            | 0.1896(2)                            | 0.1904(2)                            | 0.1905(2)                            | 0.1915(2)                            |
|                                            | $B(\AA^2)$                   | 0.49(5)                              | 0.48(4)                              | 0.49(5)                              | 0.58(5)                              |
| Cu(1):                                     | $B(\AA^2)$                   | 0.74(5)                              | 0.79(4)                              | 0.74(4)                              | 0.81(4)                              |
| $Cu(2)$ :                                  | z                            | 0.3587(2)                            | 0.3588(1)                            | 0.3592(1)                            | 0.3596(1)                            |
|                                            | $B(\AA^2)$                   | 0.26(3)                              | 0.23(3)                              | 0.22(3)                              | 0.27(3)                              |
| $O(1)$ :                                   | $U_{11}^2$ (Å <sup>2</sup> ) | 0.033(6)                             | 0.036(7)                             | 0.028(7)                             | 0.038(9)                             |
|                                            | $U_{22}^2$ (Å <sup>2</sup> ) | 0.018(5)                             | $-0.001(4)$                          | 0.013(5)                             | $-0.009(5)$                          |
|                                            | $U_{33}^2$ (Å <sup>2</sup> ) | 0.015(6)                             | 0.047(8)                             | 0.050(9)                             | 0.097(15)                            |
|                                            | n                            | 0.56(2)                              | 0.45(2)                              | 0.48(2)                              | 0.38(2)                              |
| $O(2)$ :                                   | z                            | 0.3787(3)                            | 0.3785(3)                            | 0.3791(3)                            | 0.3794(4)                            |
|                                            | $B(\AA^2)$                   | 0.40(5)                              | 0.50(4)                              | 0.39(5)                              | 0.42(6)                              |
| $O(3)$ :                                   | z                            | 0.3778(3)                            | 0.3787(3)                            | 0.3779(3)                            | 0.3778(4)                            |

1868

#### VOLUME 58, NUMBER 16

### PHYSICAL REVIEW LETTERS

20 APRIL 1987

## Bulk Superconductivity at 91 K in Single-Phase Oxygen-Deficient Perovskite Ba<sub>2</sub>YCu<sub>3</sub>O<sub>9</sub> -  $\delta$

R. J. Cava, B. Batlogg, R. B. van Dover, D. W. Murphy, S. Sunshine, T. Siegrist, J. P. Remeika, E. A. Rietman, S. Zahurak, and G. P. Espinosa AT&T Bell Laboratories, Murray Hill, New Jersey 07974 (Received 5 March 1987)

We have prepared and identified as a single phase the high-temperature superconducting compound in the chemical system Y-Ba-Cu-O, an orthorhombic, distorted, oxygen-deficient perovskite of stoichiometry  $Ba_2YC_{13}O_{9-\delta}$  ( $\delta \approx 2.1$ ). Samples exhibit zero resistance at 91 K, with a transition width of 1.5 K. The Meissner effect attains a value of 76% of the independently measured diamagnetic susceptibility. We estimate parameters that characterize this superconductor, e.g.,  $\gamma \approx 3-5$  mJ (mole Cu)<sup>-1</sup> K<sup>-2</sup>. The critical current density at 77 K and  $H = 0$  exceeds 1100 A/cm<sup>2</sup>.

PACS numbers: 74.70.Ya, 74.30.Ci

TABLE I. Powder x-ray diffraction pattern for Ba<sub>2</sub>YCu<sub>3</sub>O<sub>6.9</sub>. Orthorhombic unit cell,  $a = 3.8218(7)$  Å,<br> $b = 3.8913(7)$  Å,  $c = 11.677(2)$  Å.

| h                       | k                       | $\mathbf 1$             | $d_{\rm OBS}(\stackrel{\circ}{\rm A})$ | $1/10$ (%)              |
|-------------------------|-------------------------|-------------------------|----------------------------------------|-------------------------|
| $\bf{0}$                | $\mathbf 0$             | $\overline{\mathbf{c}}$ | 5.844                                  | $\sqrt{2}$              |
| 0                       | 0                       | 3                       | 3.893                                  | $\mathbf{11}$           |
| $\mathbf{l}$            | 0                       | 0                       | 3.822                                  | 3                       |
| 0                       | $\mathbf{l}$            | $\overline{\mathbf{c}}$ | 3.235                                  | 3                       |
| $\pmb{\text{l}}$        | 0                       | 2                       | 3.198                                  | 5                       |
| $\pmb{0}$               | ı                       | $\mathfrak z$           | 2.750                                  | 60                      |
| $\mathbf{l}$            | 0                       | 3)                      | 2.726                                  | 100                     |
| 1                       | ı                       | $\circ$                 |                                        |                         |
| $\pmb{\mathfrak{1}}$    | l                       | l                       | 2.653                                  | $\sqrt{2}$              |
| $\mathbf{l}$            | ı                       | 2                       | 2.469                                  | 3                       |
| 0                       | 0                       | 5                       | 2.336                                  | $1\,1$                  |
| $\mathbf 1$             | 0                       | $\sqrt{4}$              | 2.321                                  | 3                       |
| ı                       | ı                       | 3                       | 2.232                                  | 13                      |
| 0                       | $\mathbf 2$             | $\circ$ )               | 1.946                                  | 23                      |
| 0                       | $\boldsymbol{0}$        | 6<br>١                  |                                        |                         |
| $\overline{\mathbf{c}}$ | 0                       | $\mathbf 0$             | 1.911                                  | 10                      |
| ı                       | $\,$ 1                  | 5                       | 1.775                                  | 3                       |
| $\mathbf 0$             | $\mathbf 1$             | 6)                      | 1.741                                  | $\overline{\mathbf{c}}$ |
| 0                       | $\boldsymbol{2}$        | 3                       |                                        |                         |
| $\,$ 1                  | $\boldsymbol{0}$        | $6 \mid$                | 1.734                                  | $\overline{\mathbf{c}}$ |
| $\mathbf{l}$            | $\overline{\mathbf{c}}$ | $\circ$                 |                                        |                         |
| $\overline{\mathbf{c}}$ | $\mathbf 0$             | 3                       |                                        |                         |
| $\mathbf 2$             | $\mathbf{l}$            | $\boldsymbol{0}$        | 1.716                                  | $\overline{\mathbf{c}}$ |
| $\mathbf{1}$            | 2                       | ı                       |                                        |                         |
| $\pmb{\mathsf{l}}$      | 2                       | $\overline{\mathbf{c}}$ | 1.662                                  | $\mathbf 1$             |
| ı                       | 2                       | 3                       | 1.584                                  | 24                      |
| $\mathbf{1}$            | $\mathbf{l}$            | 6                       |                                        |                         |
| $\overline{\mathbf{c}}$ | $\mathbf{I}$            | 3                       | 1.569                                  | 11                      |

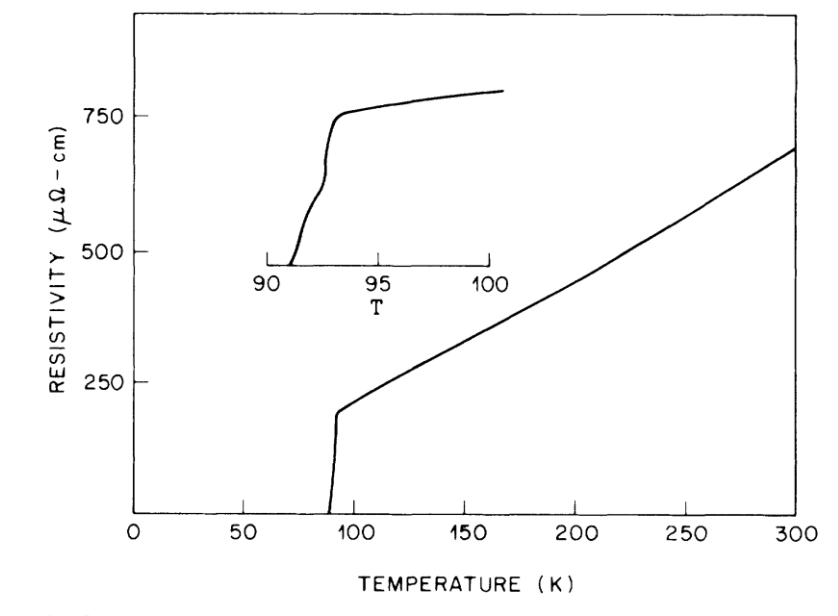

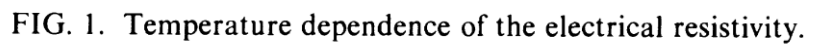

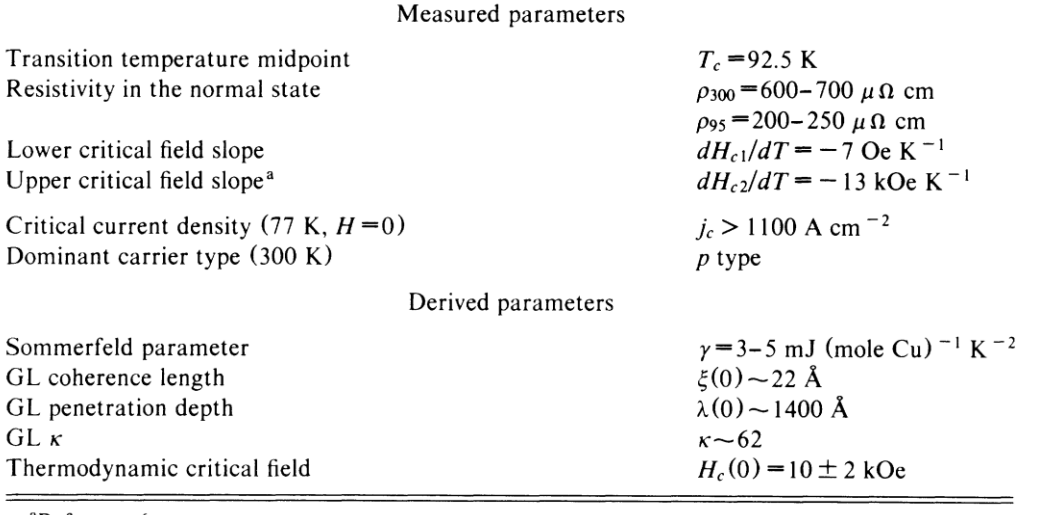

TABLE II. Material parameters for Ba<sub>2</sub>YCu<sub>3</sub>O<sub>6.9</sub>. "GL" denotes Ginzburg-Landau. 

<sup>a</sup>Reference 6.

 $\qquad \qquad \qquad =$ 

# **Get good data plotting program**

SciDAVis (http://scidavis.sourceforge.net/) OriginLab (not free)

# **LeBail Pattern Fitting Programs**

Topas5 (6, 7, …) (http://www.topas-academic.net/) GSAS II (https://subversion.xray.aps.anl.gov/trac/pyGSAS) Fox [\(http://fox.vincefn.net/Manual/ProfileFitting\)](http://fox.vincefn.net/Manual/ProfileFitting) FullProf(https://www.ill.eu/sites/fullprof/php/programs.html\_ 4. A cubic unit cell has peaks at the angles given in the list below. The data were collected

with Cu K $\alpha$  radiation ( $\lambda = 1.5406 \text{\AA}$ ).

(a) Find the unit cell parameters

(b) Index the peaks (specify the hkl values for each peak)

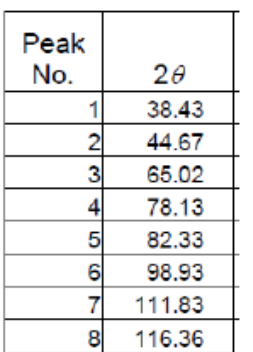

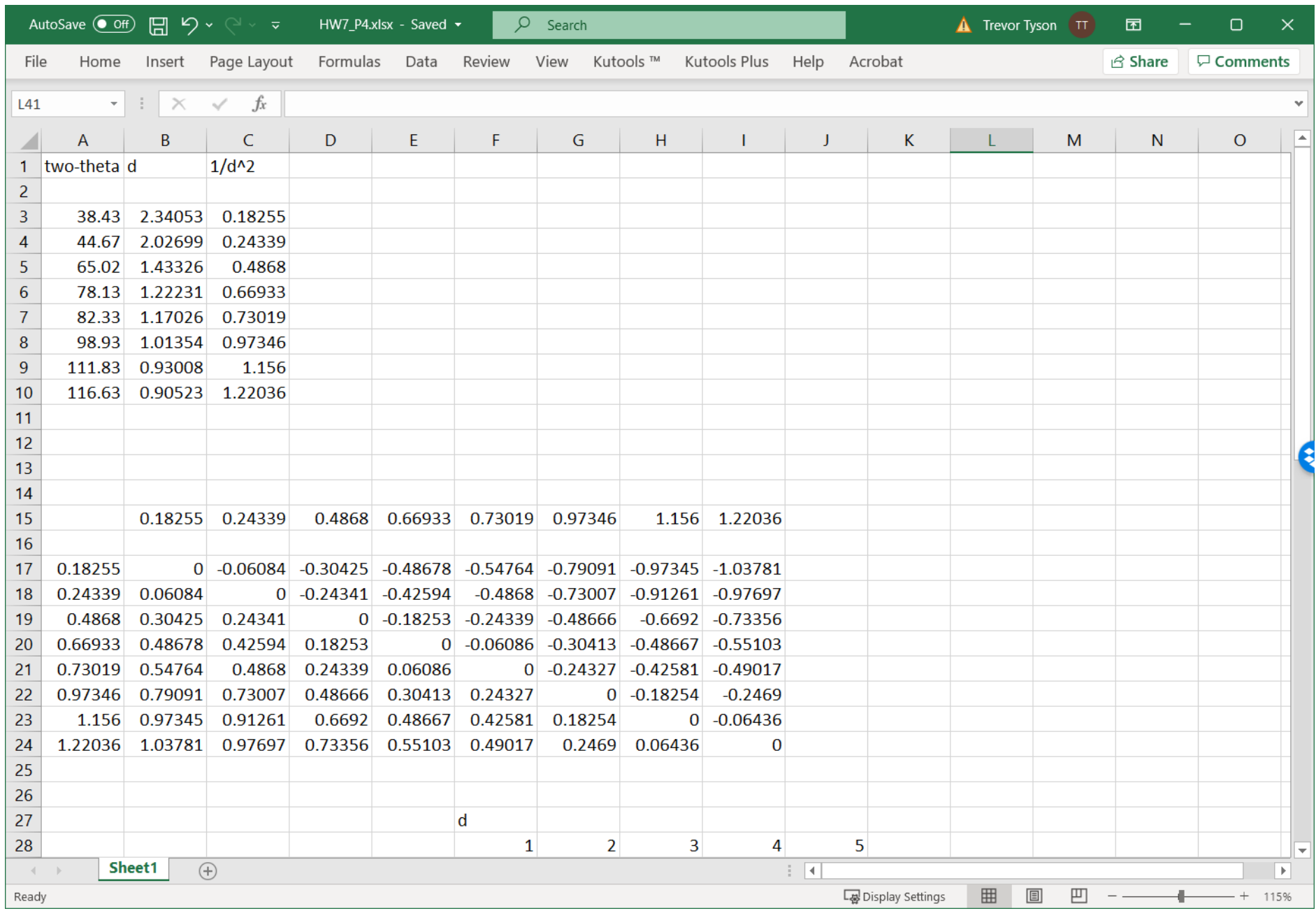

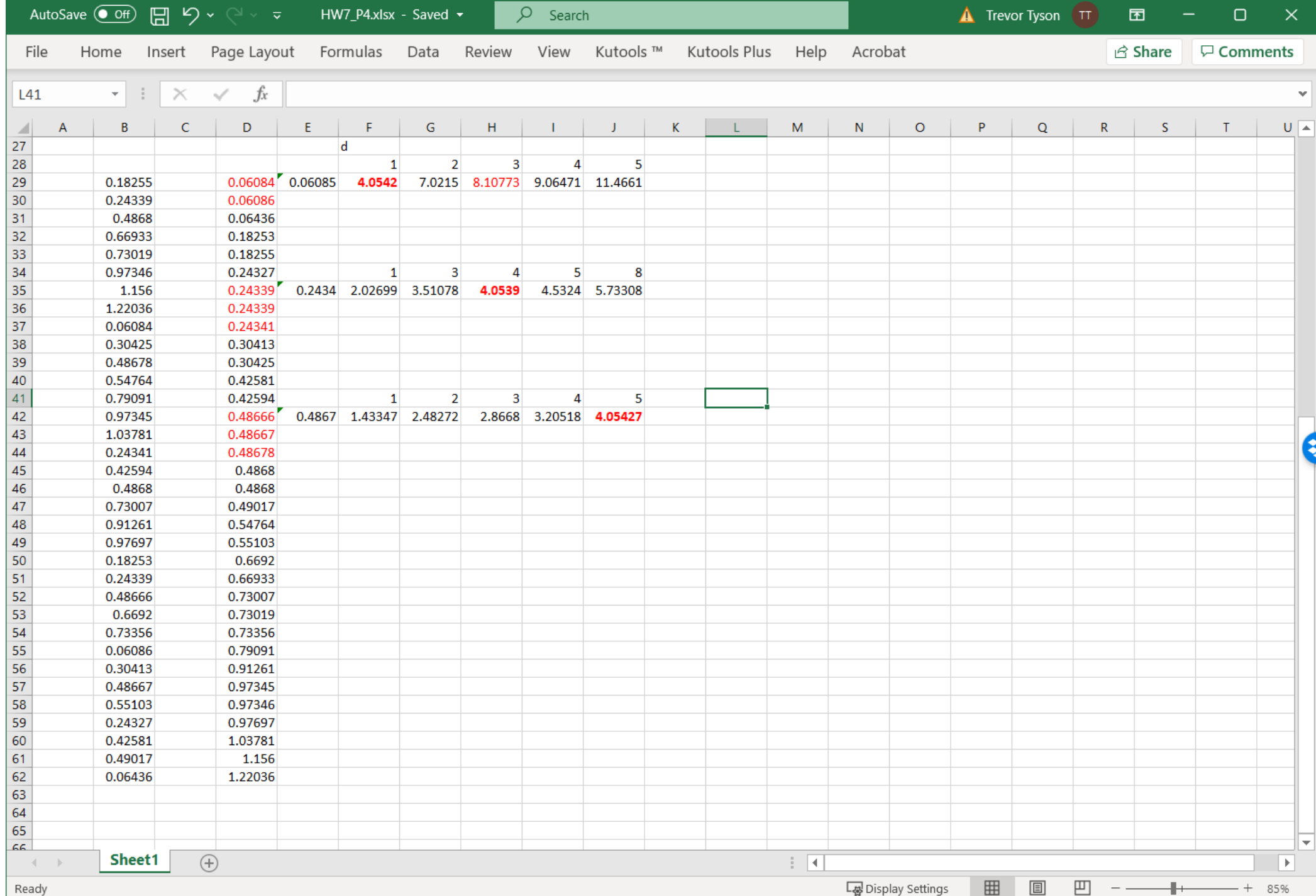

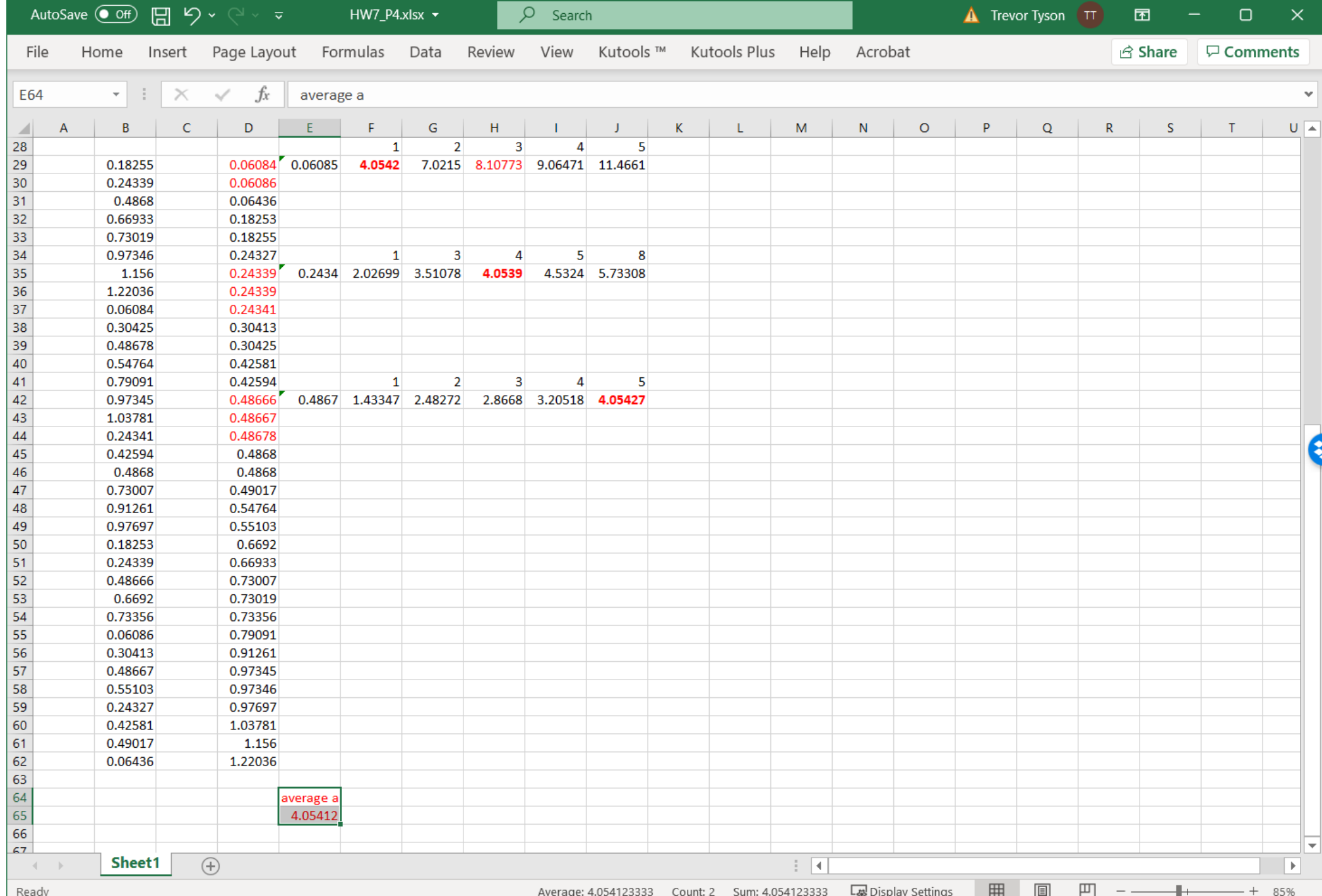

чy  $\overline{\phantom{a}}$ 

Rhombohedral,  $a = b = c$ ,  $\alpha = \beta = \gamma$ :

$$
\frac{1}{d_{hkl}^2} = \frac{(h^2 + k^2 + l^2)\sin^2\alpha + 2(hk + kl + lh)(\cos^2\alpha - \cos\alpha)}{a^2(1 + 2\cos^3\alpha - 3\cos^2\alpha)}.
$$
 (2.9)

Hexagonal,  $a = b$ ,  $\alpha = \beta = 90^{\circ}$ ,  $\gamma = 120^{\circ}$ :

$$
\frac{1}{d_{hkl}^2} = \frac{4}{3} \left( \frac{h^2 + hk + k^2}{a^2} \right) + \frac{l^2}{c^2} \,. \tag{2.10}
$$

Monoclinic,  $\alpha = \gamma = 90^{\circ}$ :

$$
\frac{1}{d_{hkl}^2} = \frac{1}{\sin^2 \beta} \left( \frac{h^2}{a^2} + \frac{k^2 \sin^2 \beta}{b^2} + \frac{l^2}{c^2} - \frac{2hl \cos \beta}{ac} \right).
$$
 (2.11)

Orthorhombic,  $x = \beta = \gamma = 90^{\circ}$ :

$$
\frac{1}{d_{hkl}^2} = \frac{h^2}{a^2} + \frac{k^2}{b^2} + \frac{l^2}{c^2}.
$$
 (2.12)

Tetragonal,  $a = b$ ,  $\alpha = \beta = \gamma = 90^{\circ}$ :

$$
\frac{1}{d_{hkl}^2} = \frac{h^2 + k^2}{a^2} + \frac{l^2}{c^2}.
$$
 (2.13)

Cubic,  $a = b = c$ ,  $x = \beta = \gamma = 90^{\circ}$ .  $\frac{1}{d_{hkl}^2} = \frac{h^2 + k^2 + l^2}{a^2}.$  $(2.14)$ 

2 d sin  $(\theta)$  = n  $\lambda$ 

 $d(hkl) = a/(h^2+k^2+l^2)^{1/2}$ 

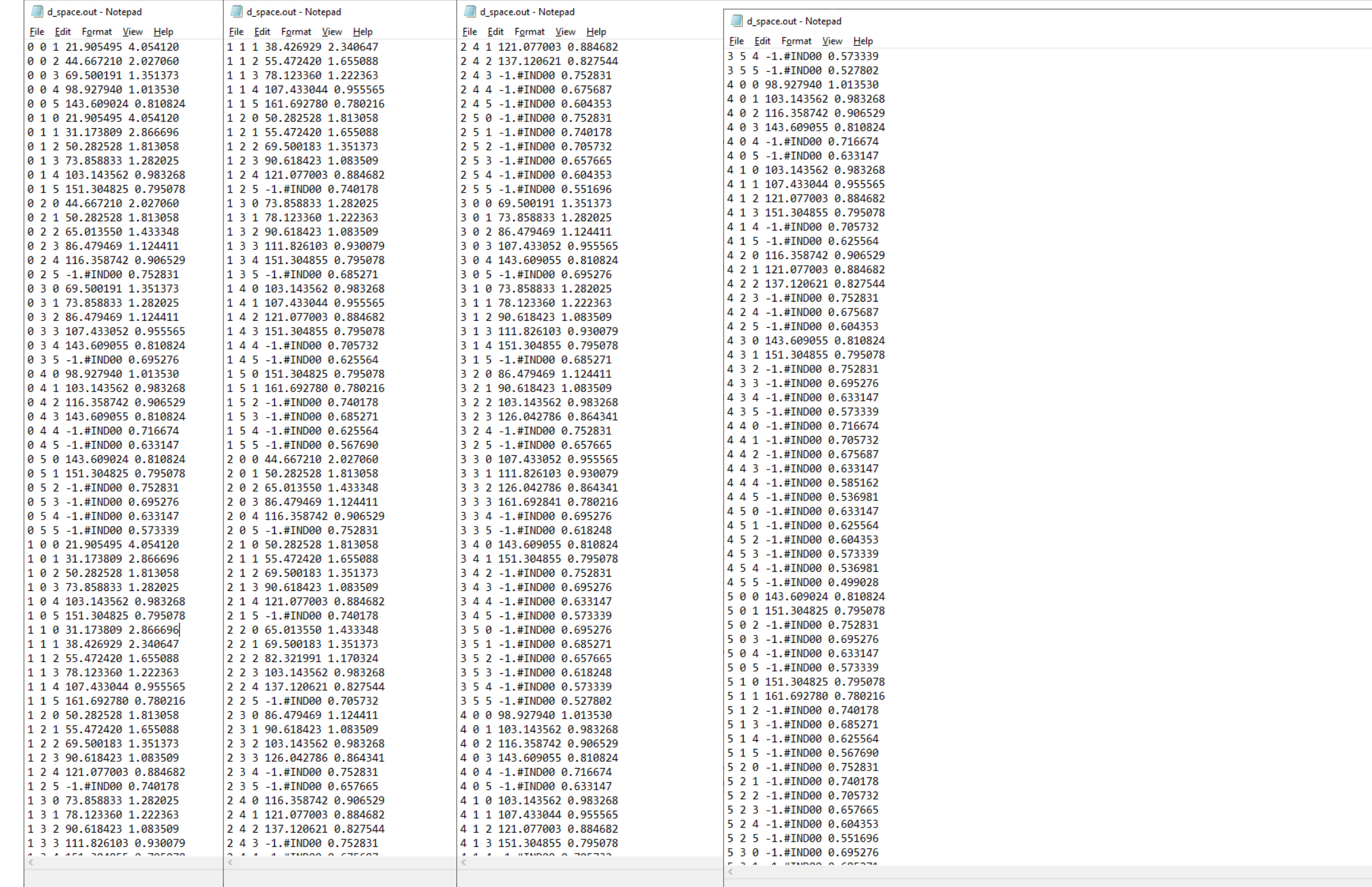

- 38.43 (111)
- 44.67 (200)
- 65.02 (202)
- 78.13 (113)
- 82.33 (222)
- 98.93 (400)
- 111.83 (331)
- 116.63 (420)

# Symmetry

by L. S. Dent Glasser

INTERNATIONAL UNION

This electronic edition may be freely copied and redistributed for educational or research purposes only.

It may not be sold for profit nor incorporated in any product sold for profit without the express permission of The Executive Secretary, International Union of Crystallography, 2 Abbey Square, Chester CHI 2HU, UK

Copyright in this electronic edition @2001 International Union of Crystallography

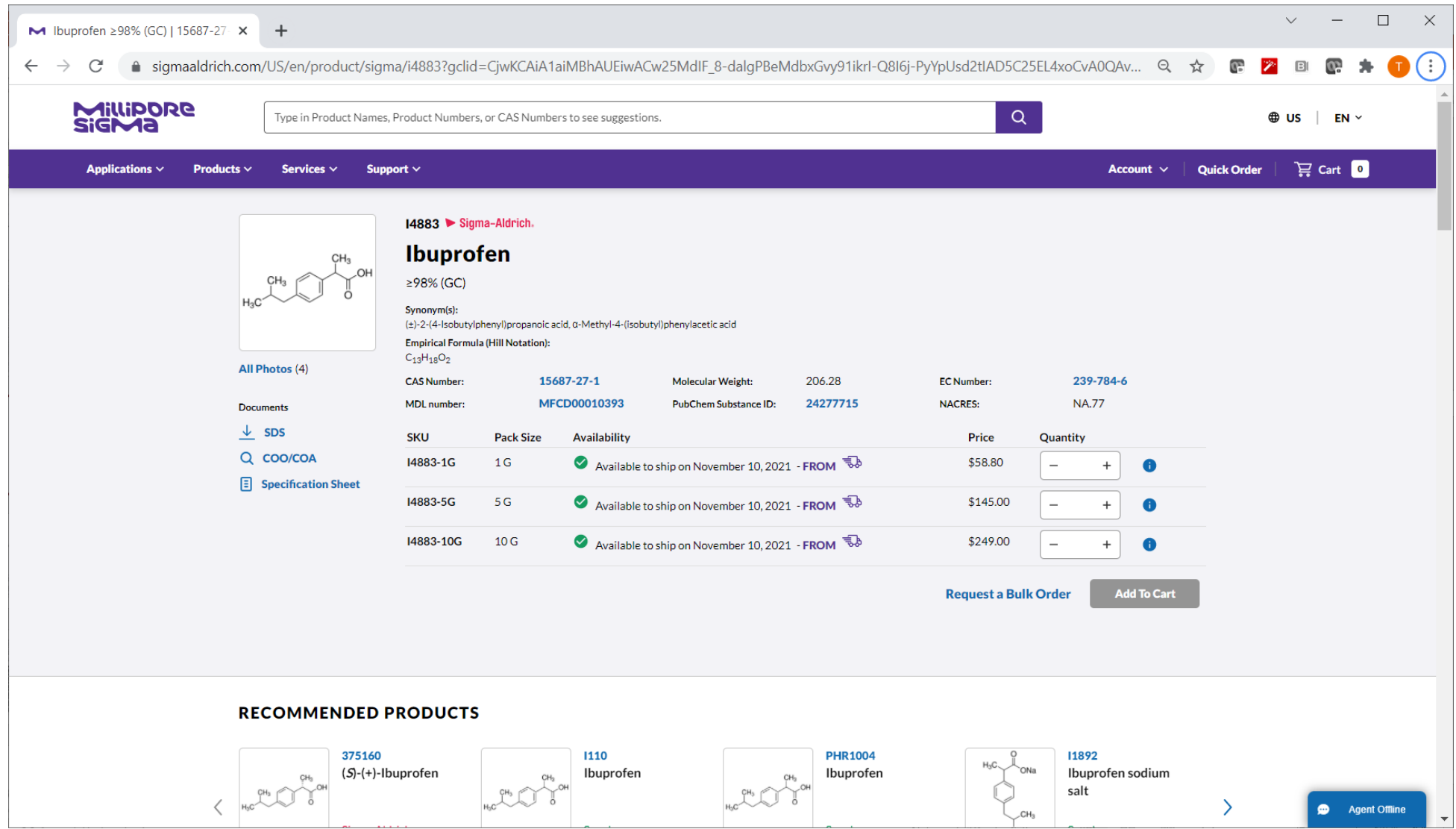

## 1. Simple Symmetry Operations

The general idea of symmetry is familiar to almost everyone. Formally it can be defined in various ways. The Concise Oxford Dictionary says '1. (Beauty resulting from) right proportion between the parts of the body or any whole, balance, harmony, keeping. 2. Such structure as allows of an object's being divided by a point or line or plane or radiating lines or planes into two or more parts exactly similar in size and shape and in position relative to the dividing point, etc., repetition of exactly similar parts facing each other or a centre, ...'.

The second of the definitions is the one that relates most closely to crystallography and thus concerns us here, but I have also included the first

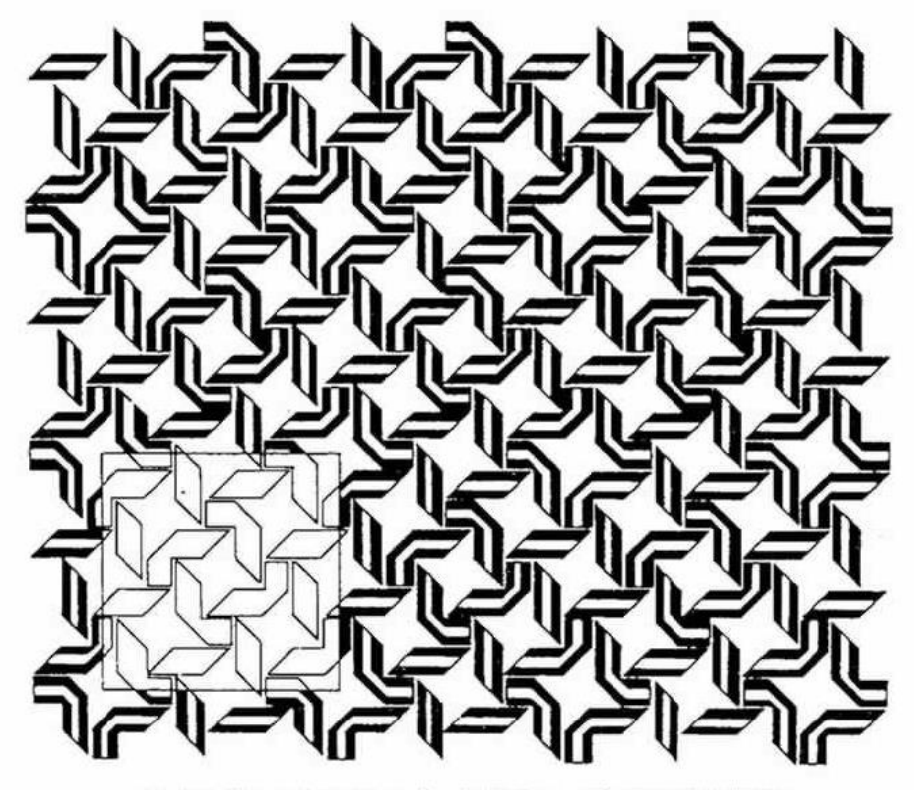

Fig. 1.1. Pattern based on a fourteenth-century Persian tiling design.

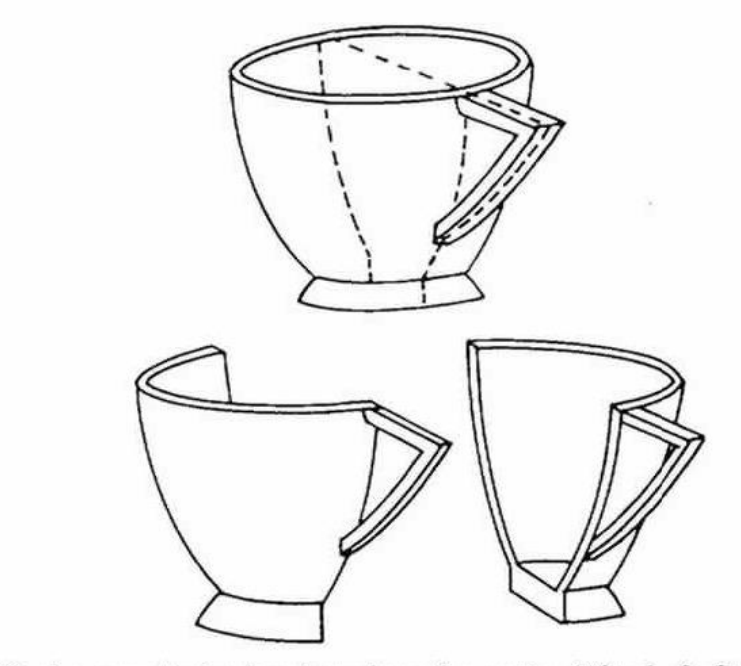

Fig. 1.2. A teacup, showing its mirror plane of symmetry. (After L. S. Dent Glasser, Crystallography & its applications: Van Nostrand Reinhold, 1977.)

 $\sim$ 

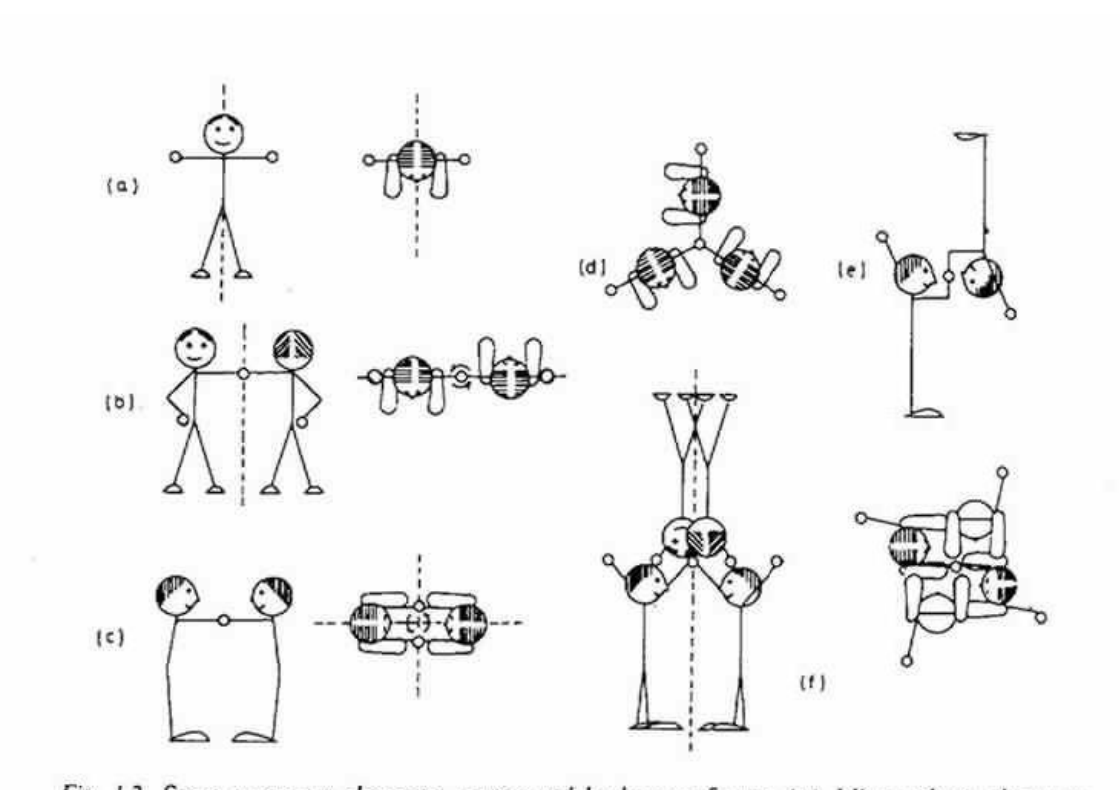

Fig. 1.3. Some symmetry elements, represented by human figures. (a) Mirror plane, shown as dashed line, in elevation and plan. (b) Two-fold axis, lying along broken line in elevation, passing perpendicularly through clasped hands in plan. (c) Combination of two-fold axis with mirror planes; the position of the symmetry elements given only in plan. (d) Three-fold axis. shown in plan only. (e) Centre of symmetry (in centre of clasped hands). (f) Four-fold inversion axis, in elevation and plan, running along the dashed line and through the centre of the clasped hands. (After L. S. Dent Glasser, Chapter 19, The Chemistry of Cements: Academic Press, 1964.)

Even this is inconvenient in written text, in which mirror planes are given the symbol  $m$ , while axes and the corresponding inversion axes are referred to as 1,  $\bar{1}$ ; 2,  $\bar{2}$  (=m); 3,  $\bar{3}$ ; 4,  $\bar{4}$ ; 6,  $\bar{6}$ . The symbol 1 (for a one-fold axis) means no symmetry at all, while the corresponding inversion axis  $(\overline{1})$  is equivalent, as already remarked, to a centre of symmetry.

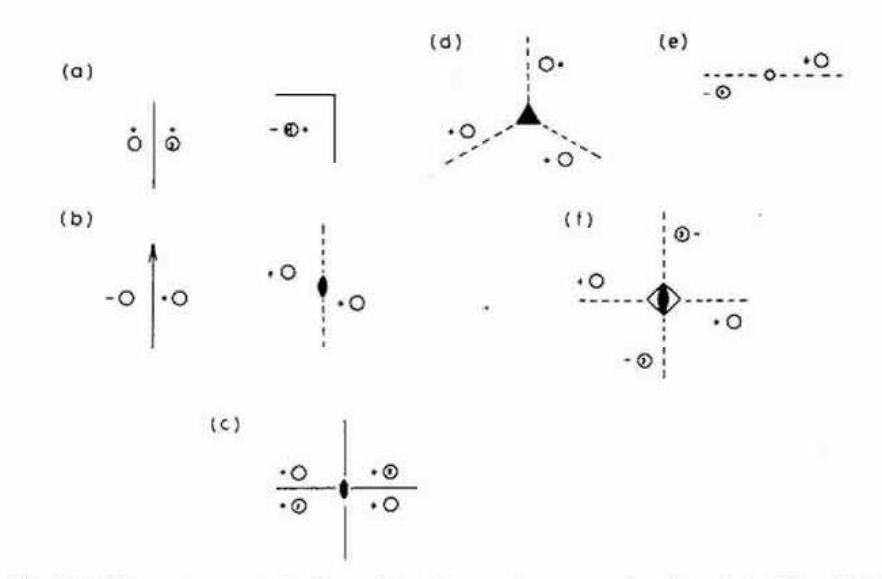

Fig. 1.4. The arrangements in figure 1.3 redrawn using conventional symbols. The right-hand group of  $(a)$  is drawn here in a different orientation, and the left-hand groups of  $(c)$  and  $(f)$  are omitted. Symbols + and - represent equal distances above and below the plane of the paper; open circles represent asymmetric units of one hand, and circles with commas their enantiomorphs. (a) Mirror plane (m), perpendicular to (left) and in the plane of the paper. (b) Two-fold axis (2) in the plane of the paper (left) and perpendicular to it (right). (c) Combination of two-fold axes and mirror planes. Note that the presence of any two of these elements creates the third. (d)

Three-fold axis (3). (e) Centre of symmetry (1). (f) Fouf-fold inversion axis (4).

Similarly, three mirror planes meeting in a three-fold axis (Fig. 2.1a) are adequately represented by  $3m$ . The full symbol  $3mmm$  is not needed because two of the 'm's are redundant, being created by the action of the three-fold axis on the other one. Figure 2.1b shows a mirror plane perpendicular to a two-fold rotation axis; this is given the symbol  $2/m$ , the '/' implying 'perpendicular to'. (Note that the combination produces a centre of symmetry at the point where the rotation axis intersects the mirror plane).

This system of nomenclature, which is the one most often used in crystallography is largely self-explanatory, and with very little practice one can

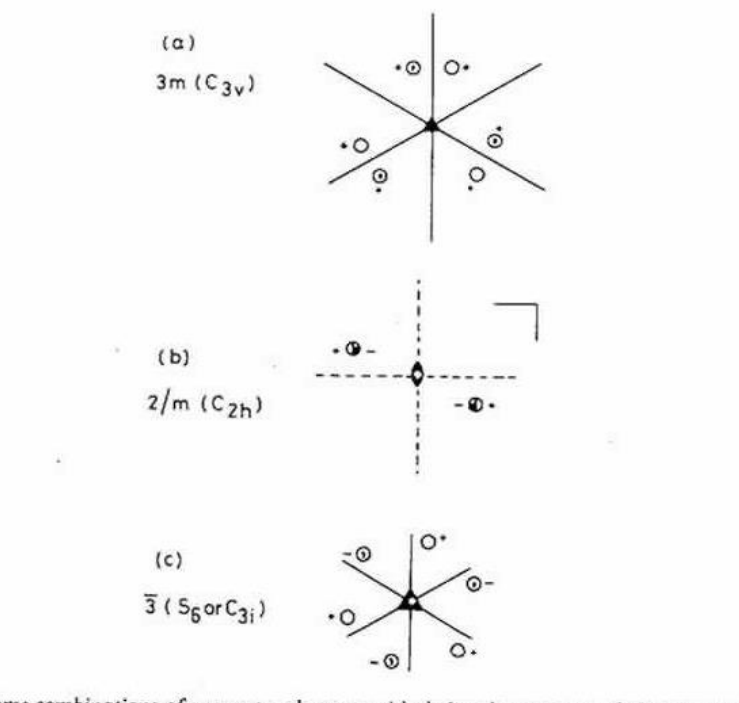

Fig. 2.1. Some combinations of symmetry elements with their point-group symbols. The equivalent Schonflies symbol is given in brackets.

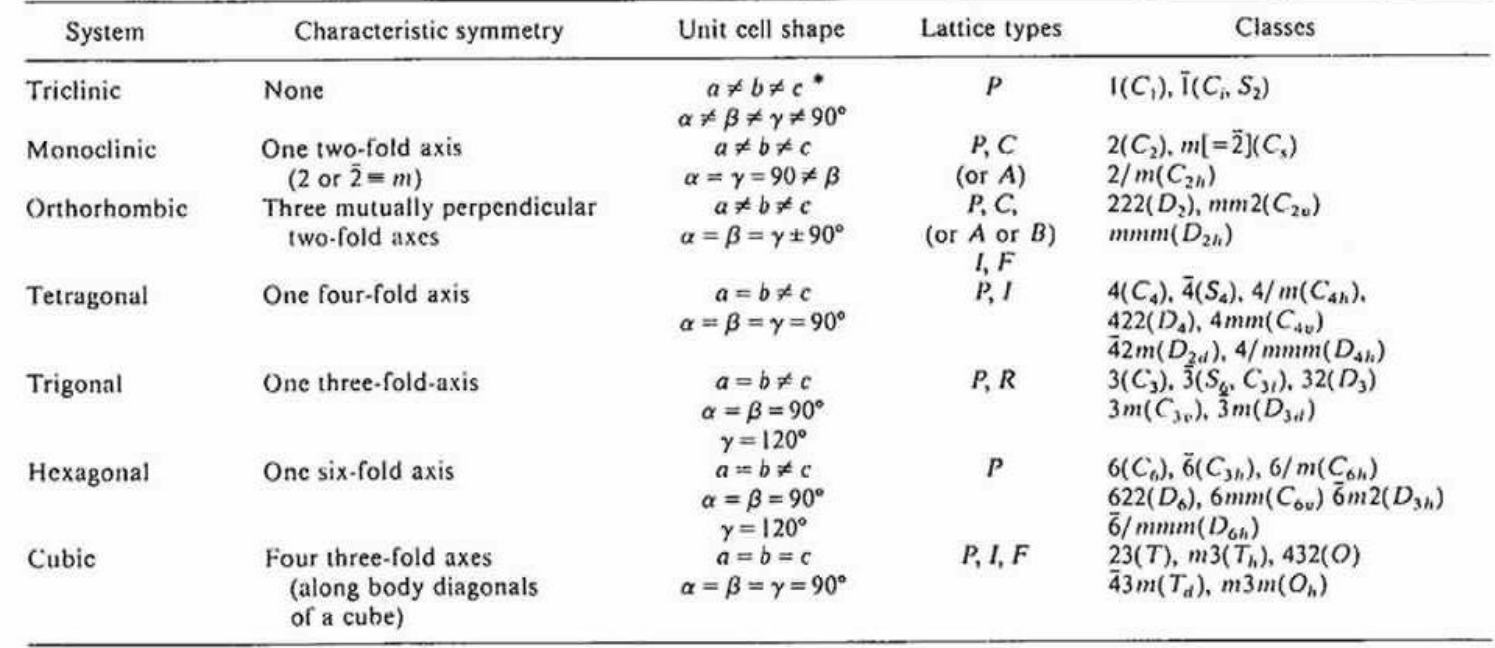

Table 1. Crystal systems and classes (equivalent Schoenflies nomenclature for the latter in brackets)

 $\not\approx$  Not necessarily equal to.<br>\* That is, no restrictions.

 $\bullet$ 

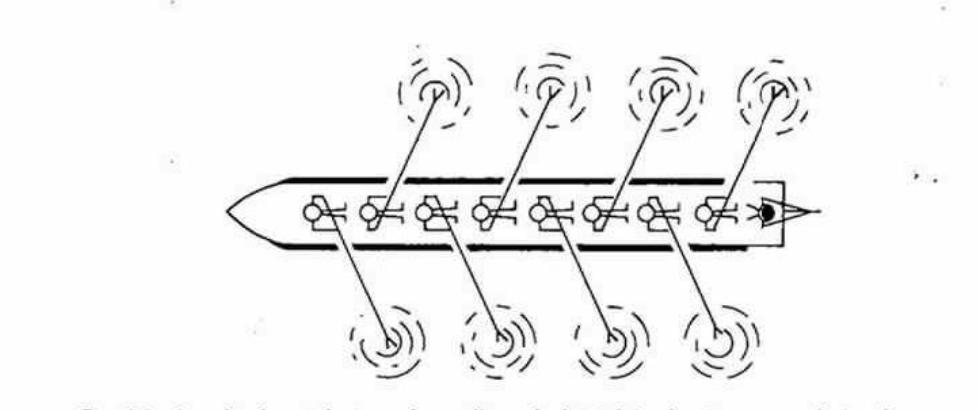

Fig. 3.3. A stylised aerial view of a well-coached 'eight', showing a translational symmetry<br>operation: each rower is related to the next by a combination of translation and reflection.

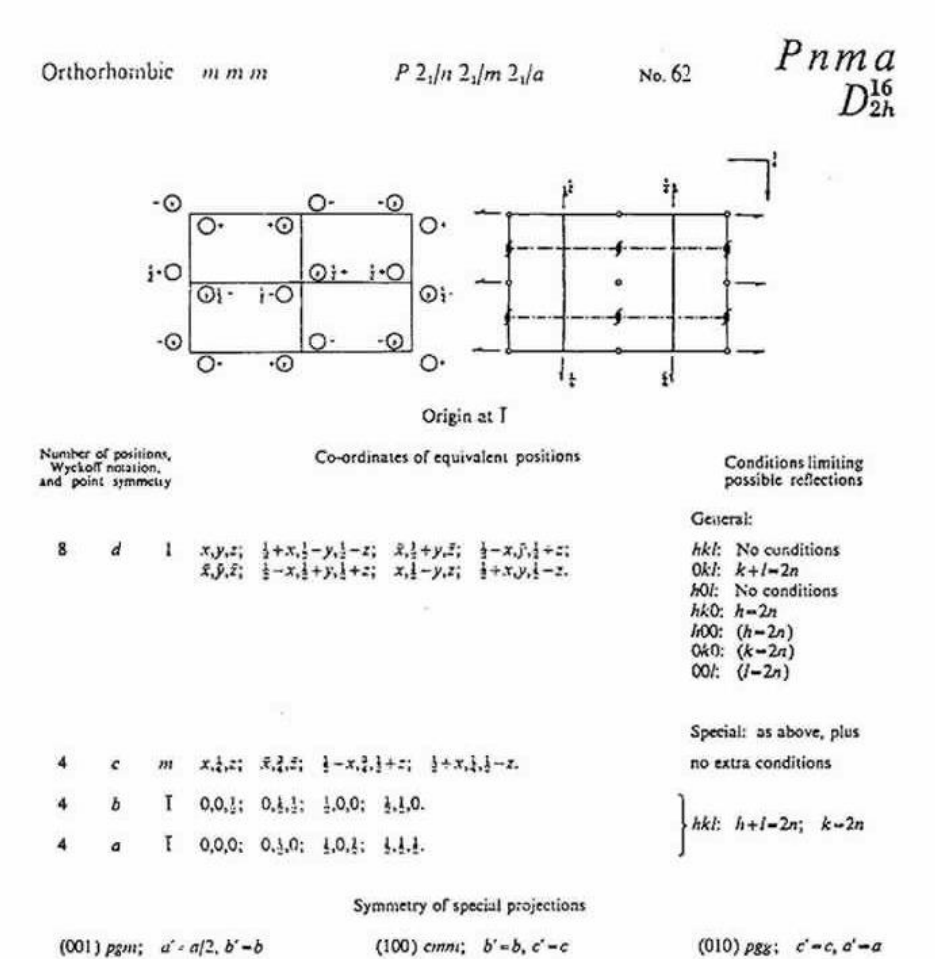

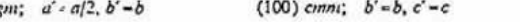

 $\sim$ 

Fig. 5.1. Page 151, Vol. 1. reproduced from International Tables for X-Ray Crystallography, 1965 edition (by kind permission of the International Union of Crystallography).

# B. E. Warren, Chapter 8

Fig. 8.1 Representation of micro-<br>scopic symmetry elements. (a)<br>Reflection plane (b) Glide plane.

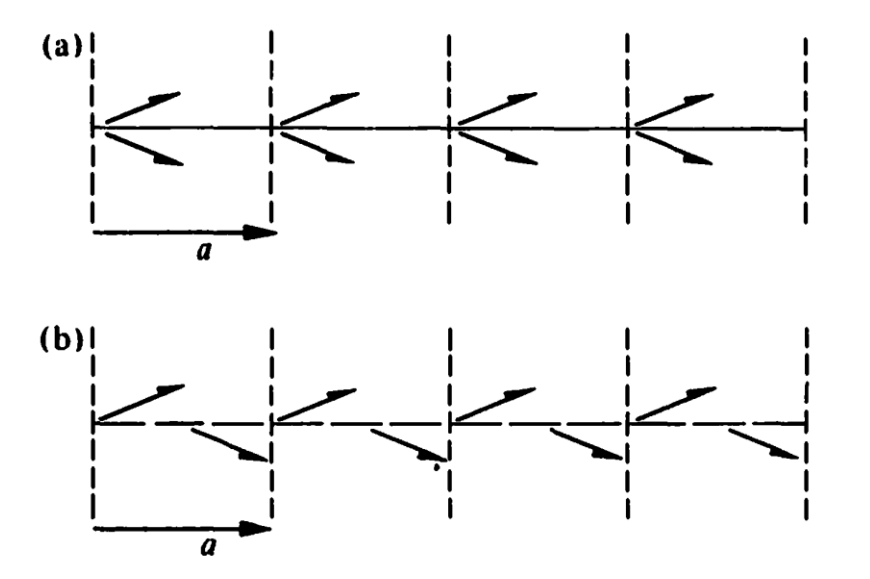

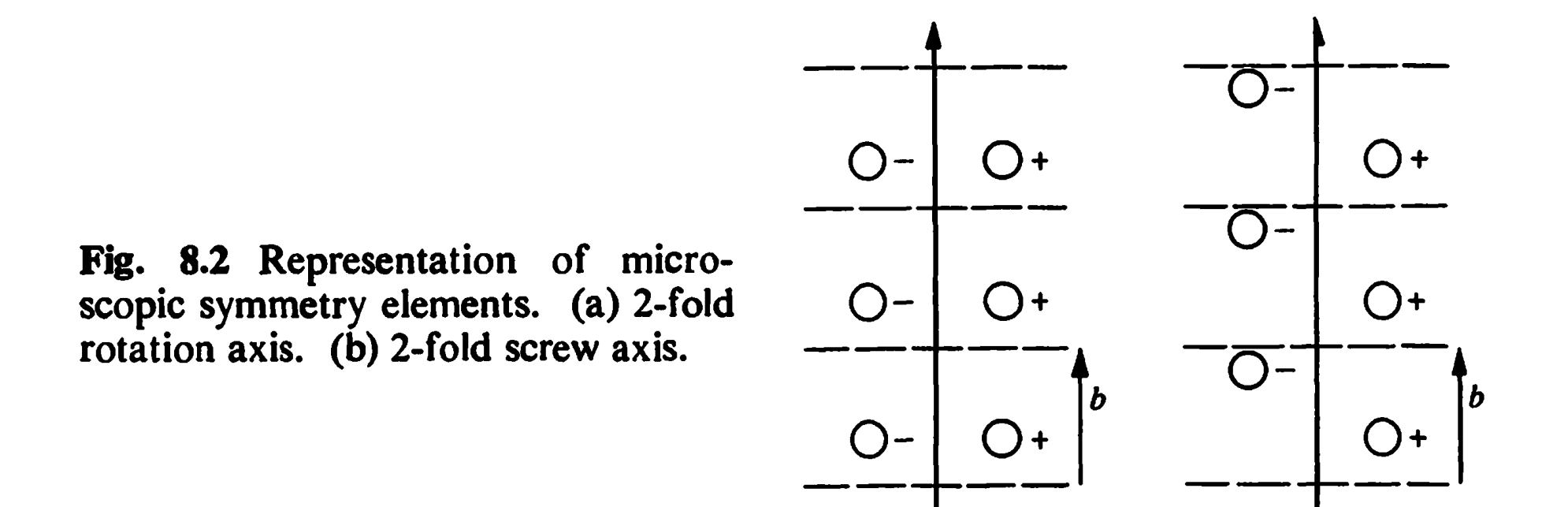

 $(a)$ 

 $(b)$ 

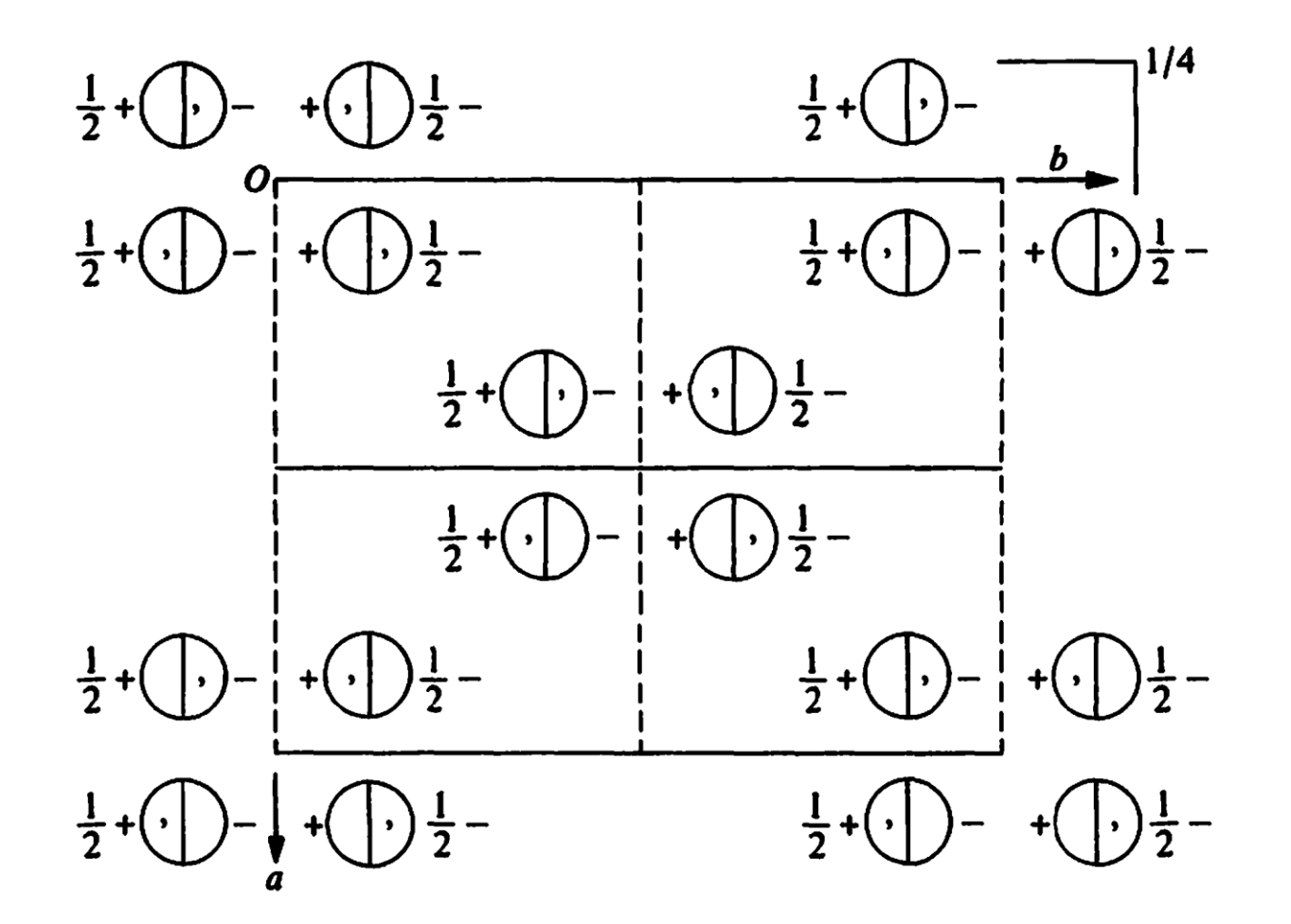

Fig. 8.3 Arrangement of symmetry elements and repeating units in the space group Cmcm.

The first letter in the symbol is a capital letter which gives the type of Bravais lattice. Various capital letters may appear in the first position; P (primitive), F (face-centered), I (body-centered), A (side-centered, additional translation  $b/2 + c/2$ , C (side-centered, additional translation  $a/2 + b/2$ , etc. The next three positions correspond to the  $a$ -,  $b$ -, and c-axes. A figure "2" in the first of these positions would mean a 2-fold rotation axis parallel to the *a*-axis, and a letter " $m$ " in the first position would mean a reflection plane perpendicular to the  $a$ -axis. The symbol mcm represents reflection planes perpendicular to the  $a$ - and  $c$ -axes and a glide plane perpendicular to the  $b$ -axis with glide of  $c/2$ .

For the space group Cmcm, the general position is 16 fold. The coordinates of the 16 positions are expressed in terms of the coordinates  $xyz$ of the first position in the following 16-fold group of positions:

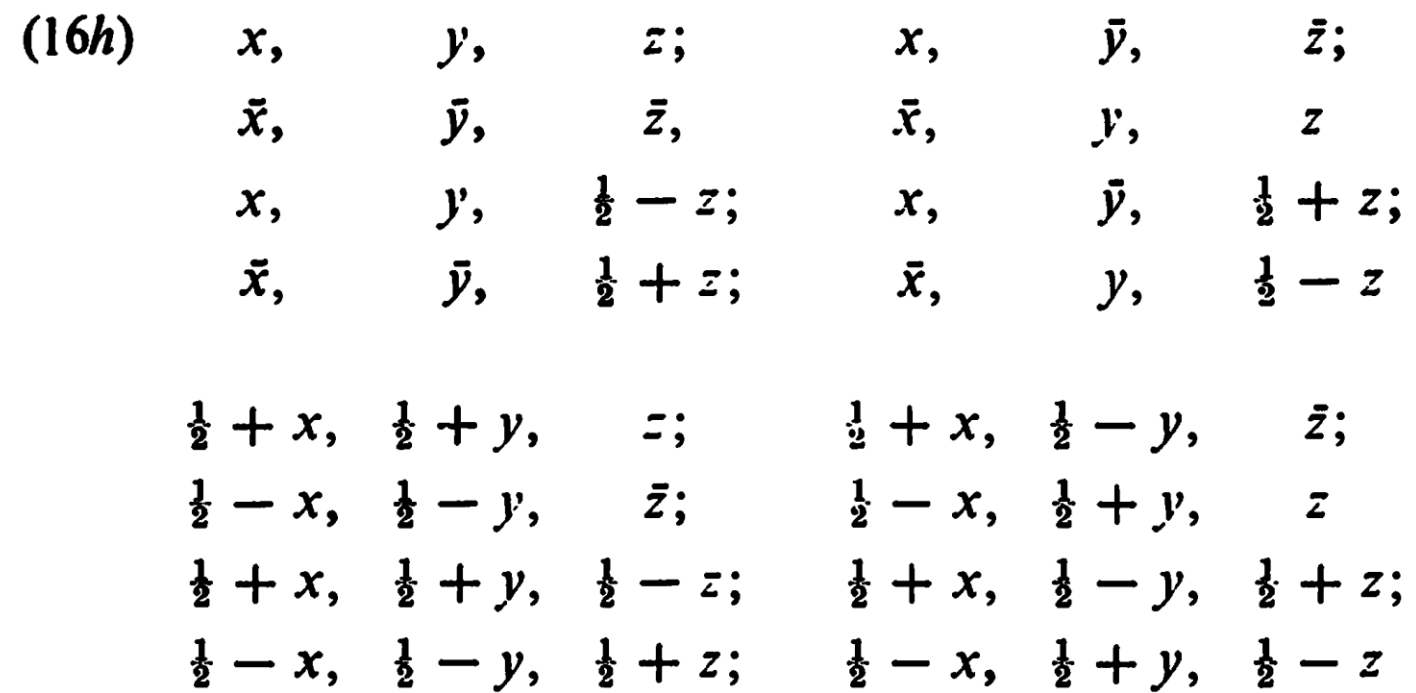

For the space group Cmcm, the general position is 16 fold. The coordinates of the 16 positions are expressed in terms of the coordinates  $xyz$ of the first position in the following 16-fold group of positions:

16h) x, y, z; x, 
$$
\bar{y}
$$
,  $\bar{z}$ ;   
\n $\bar{x}$ ,  $\bar{y}$ ,  $\bar{z}$ ,  $\bar{x}$ ,  $\bar{y}$ ,  $\bar{z}$ ;   
\nx,  $\bar{y}$ ,  $\frac{1}{2} - z$ ; x,  $\bar{y}$ ,  $\frac{1}{2} + z$ ;   
\n $\bar{x}$ ,  $\bar{y}$ ,  $\frac{1}{2} + z$ ;  $\bar{x}$ ,  $\bar{y}$ ,  $\frac{1}{2} - z$   
\n $\frac{1}{2} + x$ ,  $\frac{1}{2} + y$ ,  $\bar{z}$ ;  $\frac{1}{2} + x$ ,  $\frac{1}{2} - y$ ,  $\bar{z}$ ;   
\n $\frac{1}{2} - x$ ,  $\frac{1}{2} - y$ ,  $\bar{z}$ ;  $\frac{1}{2} - x$ ,  $\frac{1}{2} + y$ ,  $\bar{z}$   
\n $\frac{1}{2} + x$ ,  $\frac{1}{2} + y$ ,  $\frac{1}{2} - z$ ;  $\frac{1}{2} + x$ ,  $\frac{1}{2} - y$ ,  $\frac{1}{2} + z$ ;   
\n $\frac{1}{2} - x$ ,  $\frac{1}{2} - y$ ,  $\frac{1}{2} + z$ ;  $\frac{1}{2} - x$ ,  $\frac{1}{2} + y$ ,  $\frac{1}{2} - z$ 

The last two terms can be combined by Eq. (8.2) and we obtain finally

$$
F[f = 16 \cos^2 \pi \left(\frac{h+k}{2}\right) \cos 2\pi hx \cos 2\pi (ky - l/4) \cos 2\pi (lz + l/4). \quad (8.3)
$$

We next work out the conditions for the vanishings. By a vanishing we mean that  $F/f = 0$  for certain classes of hkl-reflections regardless of the xyz-coordinates. Since  $\cos^2((h+k)\pi/2) = 0$  for  $h + k =$  odd, the general reflection hkl is present only for  $h + k =$  even. The term cos  $2\pi (ky - l/4) =$ 0 for  $k = 0$  and  $l =$  odd. Hence the special reflection h0l can be present only if  $l =$  even and also from the first condition only if  $h =$  even. The vanishings for the space group Cmcm are as follows:

The general reflection (hkl) is present only for  $h + k =$  even. The reflection (h0l) is present only for  $h =$  even and  $l =$  even.

```
symmetry space group name H-M
                               'Pmmm'
cell angle alpha
                                 90
cell angle beta
                                 90
cell angle gamma
                                 90
cell formula units Z
                                 \mathbf{1}cell length a
                                3.82030(8)cell length b
                                3.88548 (10)
cell length c11.68349(23)
_cell_volume
                                173.4refine 1s R factor all
                                0.0524
cod database code
                                1000030
loop
symmetry equiv pos as xyz
x, y, z-x, -y, zx, -y, -z-x, y, -z-x, -y, -zx, y, -z-x, y, zx, -v, zloop
atom site aniso label
atom site aniso U 11
atom site aniso U 22
atom site aniso U 33
atom site aniso U 12
atom site aniso U 13
atom site aniso U 23
Y1 0.0085(8) 0.0106(8) 0.0085(6) 0. 0. 0.
Ba1 0.0078(6) 0.0096(7) 0.0198(5) 0. 0. 0.
Cu1 0.0080(9) 0.0115(9) 0.0150(7) 0. 0. 0.
Cu2 0.0033(5) 0.0036(5) 0.0207(5) 0. 0. 0.01 0.0161(16) 0.0104(11) 0.0080(14) 0. 0. 0.02 0.0039(6) 0.0068(7) 0.0203(11) 0. 0. 0.
03 0.0109(8) 0.0084 (7) 0.0056 (11) 0. 0. 0.
04 0.0162(11) 0.0123(9) 0.0097(7) 0. 0. 0.
loopatom site label
atom site type symbol
_atom_site_symmetry_multiplicity
atom site Wyckoff symbol
atom site fract x
atom site fract y
 atom site fract z
```
and the contract of the components of the contract of the contract of the contract of the contract of the contract of the contract of the contract of the contract of the contract of the contract of the contract of the cont

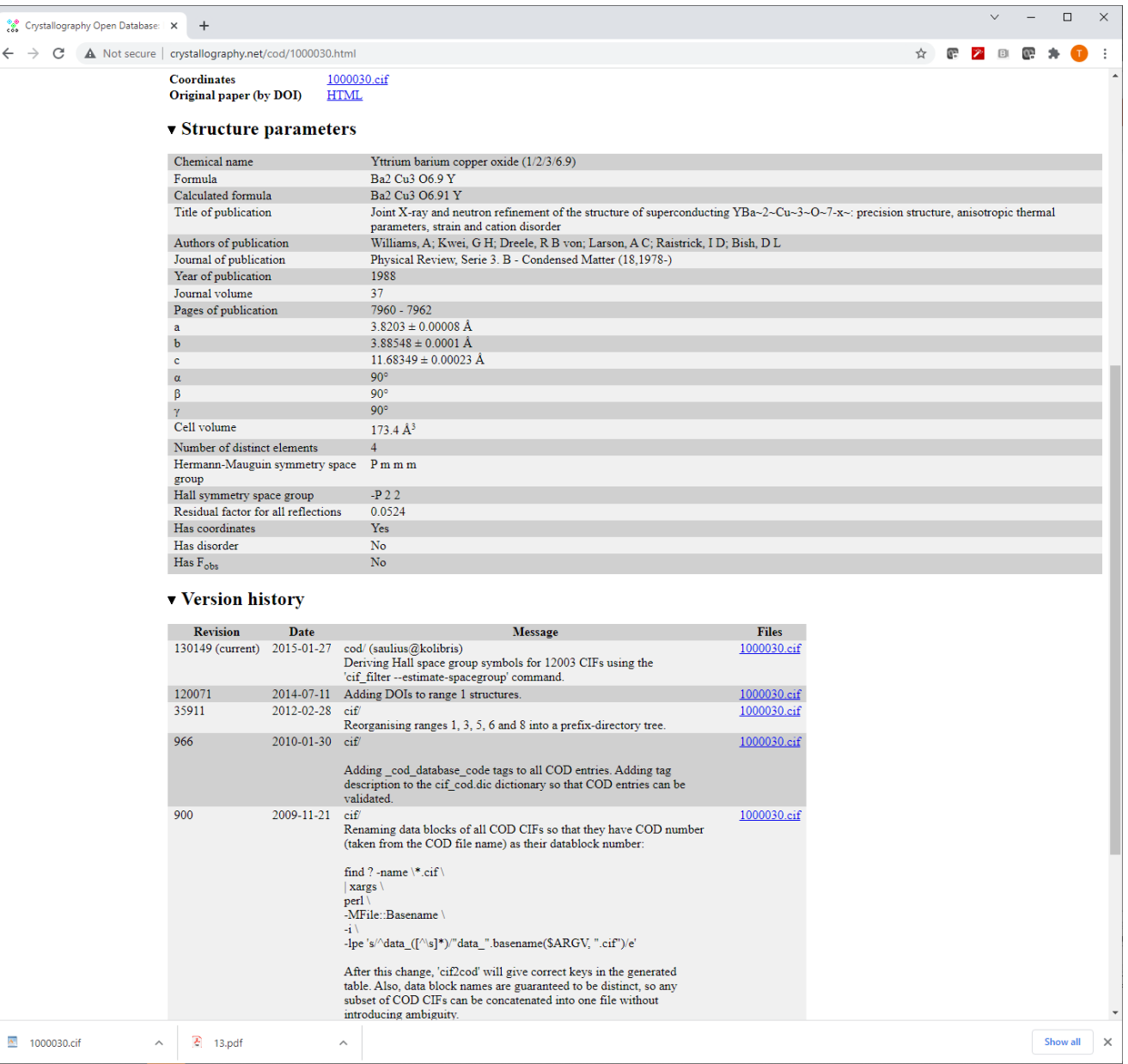

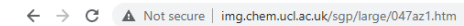

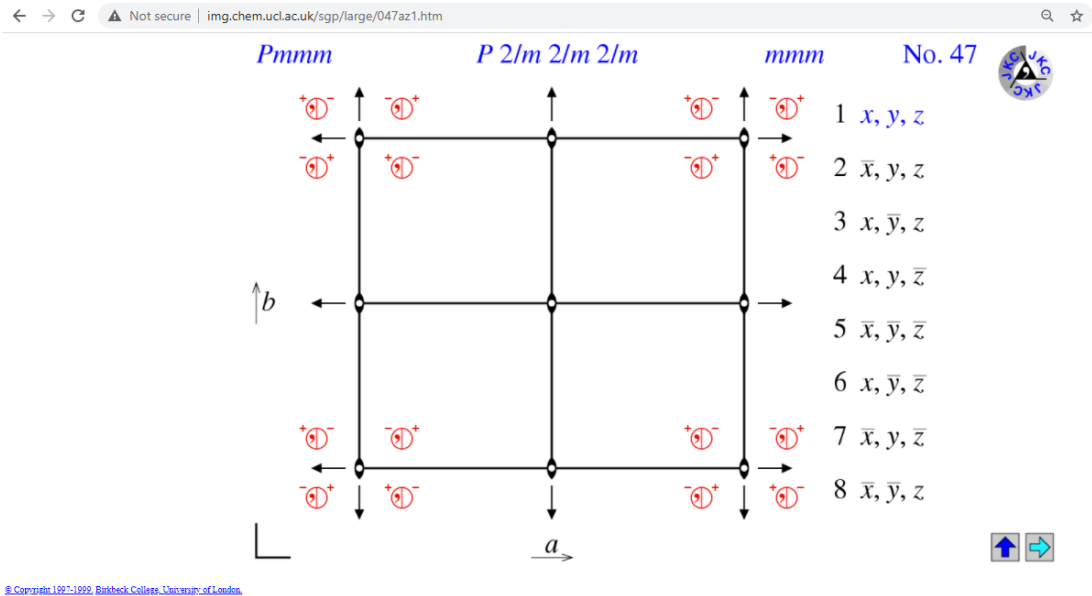

## Pmmm

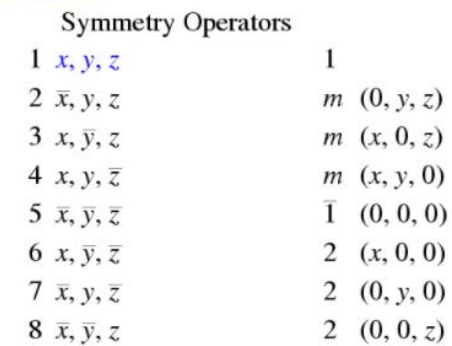

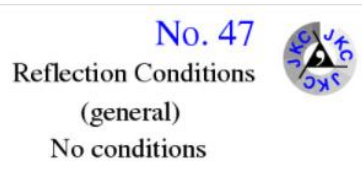

# CIF file created by FINDSYM, version 7.1.3 data findsym-output audit\_creation\_method FINDSYM cell length a 3.8203000000 cell length b 3.8854800000 cell length c 11.6834900000 \_cell\_angle\_alpha 90.0000000000 cell angle beta 90.0000000000 cell\_angle\_gamma 90.0000000000 cell volume 173.4262116803 \_symmetry\_space\_group\_name\_H-M "P 2/m 2/m 2/m" \_symmetry\_Int\_Tables\_number 47 space group.reference setting '047:-P 2 2' space group.transform Pp abc a,b,c;0,0,0 loop \_space\_group\_symop\_id space group symop operation xyz  $1 x, y, z$  $2 x, -y, -z$  $3 - x, y, -z$  $4 - x, -y, z$  $5 - x, -y, -z$  $6 - x, y, z$  $7 x, -y, z$  $8x, y, -z$ loop atom site label \_atom\_site\_type\_symbol atom site symmetry multiplicity atom\_site\_Wyckoff\_label atom site fract x \_atom\_site\_fract\_y atom site fract z atom\_site\_occupancy atom site fract symmform Y3+1 Y3+ 1 h 0.50000 0.50000 0.50000 1.00000 0,0,0 Ba2+1 Ba2+ 2 t 0.50000 0.50000 0.18393 1.00000 0,0,Dz Cu2+1 Cu2+ 1 a 0.00000 0.00000 0.00000 1.00000 0,0,0 Cu2+2 Cu2+ 2 q 0.00000 0.00000 0.35501 1.00000 0,0,Dz 02-1 02- 1 e 0.00000 0.50000 0.00000 0.91000 0,0,0  $02 - 2$   $02 -$ 2 s 0.50000 0.00000 0.37819 1.00000 0,0,Dz 02-3 02-2 r 0.00000 0.50000 0.37693 1.00000 0,0,Dz 2 q 0.00000 0.00000 0.15840 1.00000 0,0,Dz  $02 - 4$   $02 -$ 

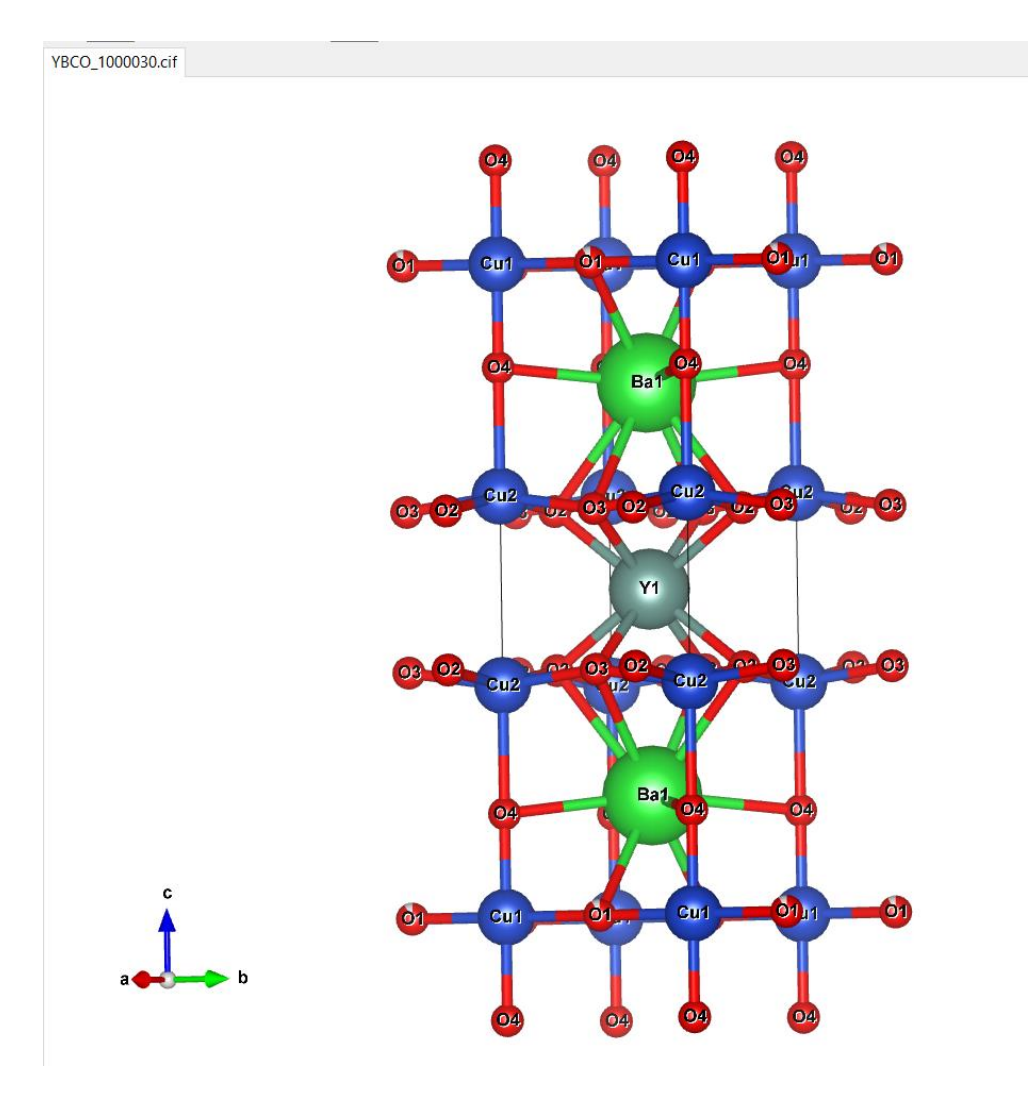

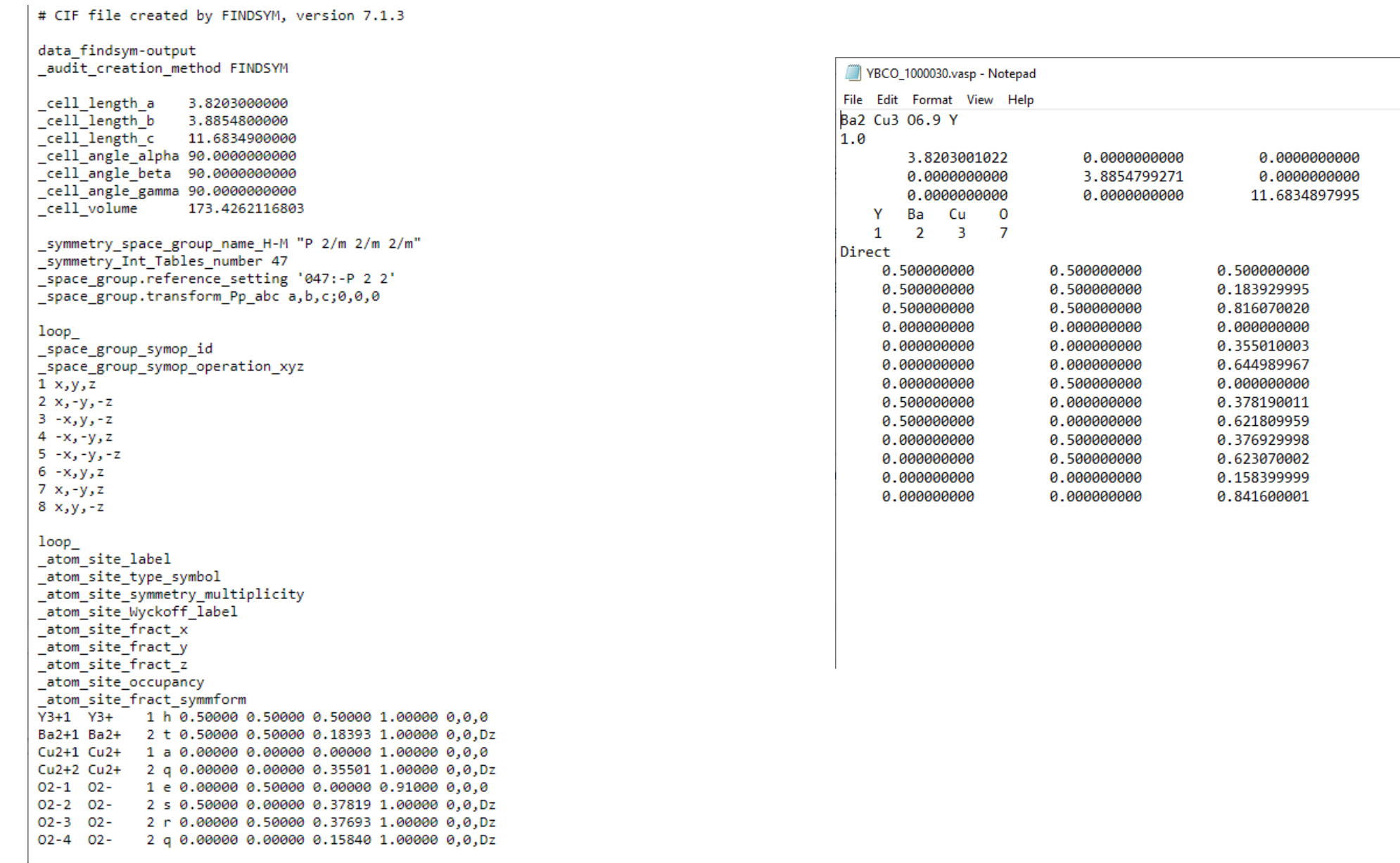

# CIF file created by FINDSYM, version 7.1.3 data findsym-output audit\_creation\_method FINDSYM cell length a 3.8203000000 cell length b 3.8854800000 cell length c 11.6834900000 \_cell\_angle\_alpha 90.0000000000 cell angle beta 90.0000000000 cell\_angle\_gamma 90.0000000000 cell volume 173.4262116803 \_symmetry\_space\_group\_name\_H-M "P 2/m 2/m 2/m" \_symmetry\_Int\_Tables\_number 47 space group.reference setting '047:-P 2 2' space group.transform Pp abc a,b,c;0,0,0 loop \_space\_group\_symop\_id space group symop operation xyz  $1 x, y, z$  $2 x, -y, -z$  $3 - x, y, -z$  $4 - x, -y, z$  $5 - x, -y, -z$  $6 - x, y, z$  $7 x, -y, z$  $8x, y, -z$ loop atom site label \_atom\_site\_type\_symbol atom site symmetry multiplicity atom\_site\_Wyckoff\_label atom site fract x \_atom\_site\_fract\_y atom site fract z atom\_site\_occupancy atom site fract symmform Y3+1 Y3+ 1 h 0.50000 0.50000 0.50000 1.00000 0,0,0 Ba2+1 Ba2+ 2 t 0.50000 0.50000 0.18393 1.00000 0,0,Dz Cu2+1 Cu2+ 1 a 0.00000 0.00000 0.00000 1.00000 0,0,0 Cu2+2 Cu2+ 2 q 0.00000 0.00000 0.35501 1.00000 0,0,Dz 02-1 02- 1 e 0.00000 0.50000 0.00000 0.91000 0,0,0  $02 - 2$   $02 -$ 2 s 0.50000 0.00000 0.37819 1.00000 0,0,Dz 02-3 02-2 r 0.00000 0.50000 0.37693 1.00000 0,0,Dz 2 q 0.00000 0.00000 0.15840 1.00000 0,0,Dz  $02 - 4$   $02 -$